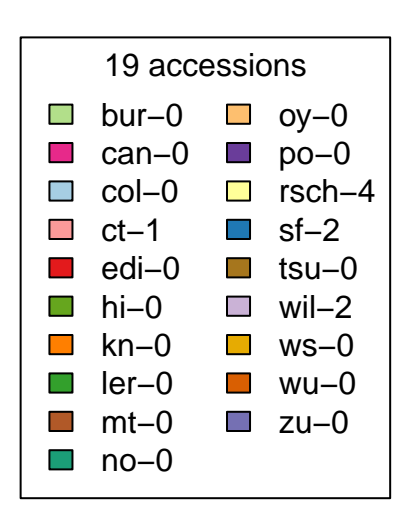

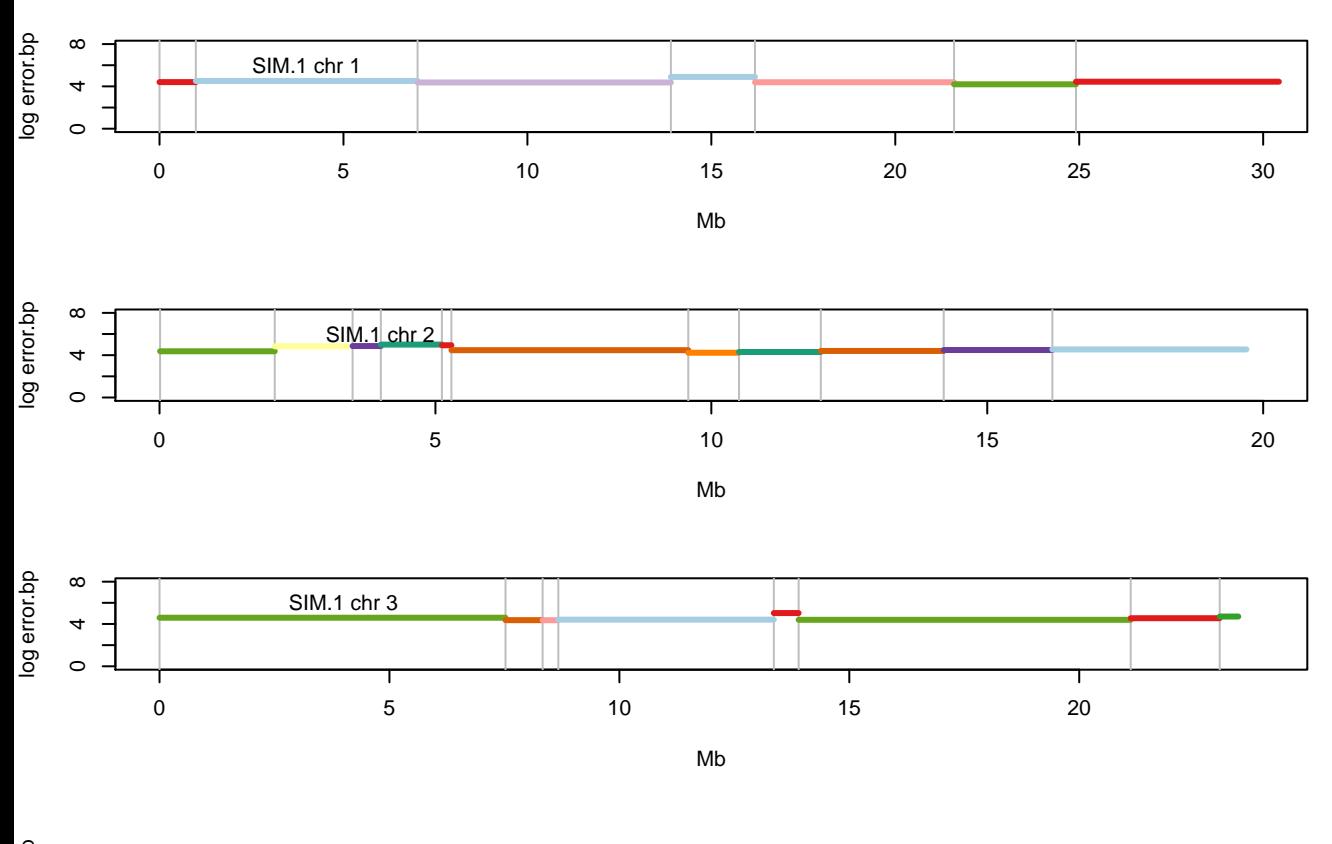

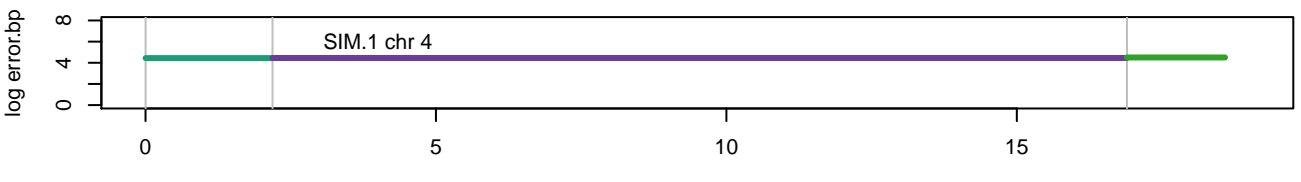

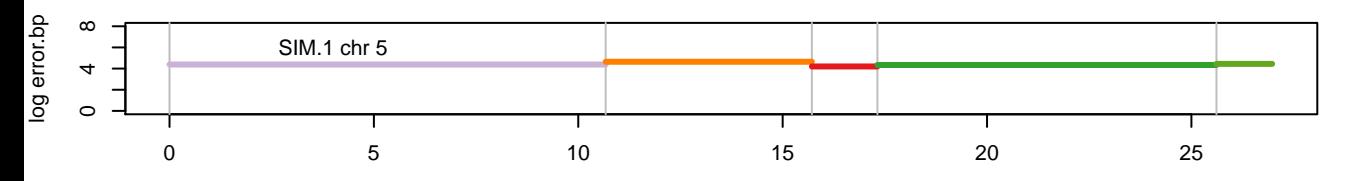

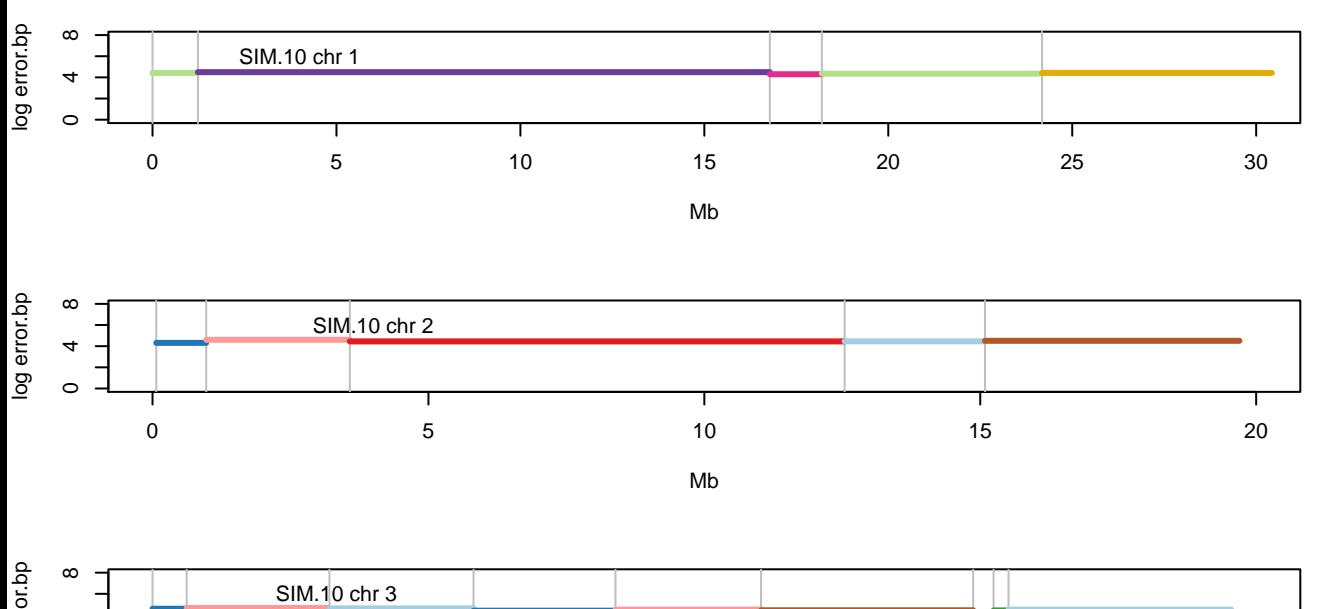

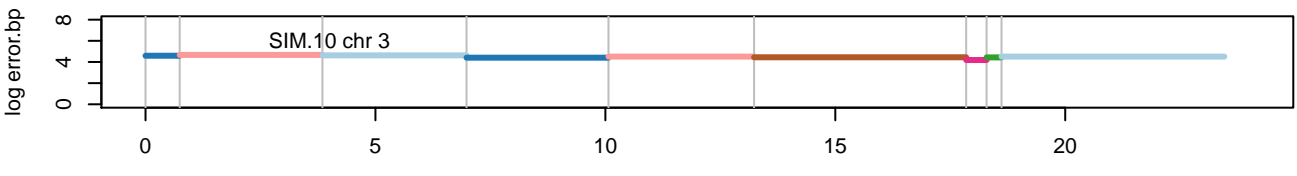

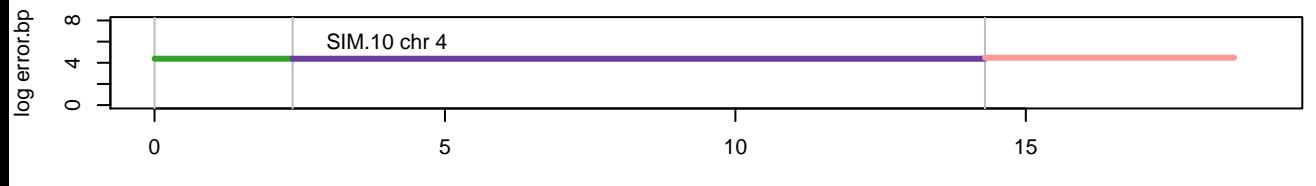

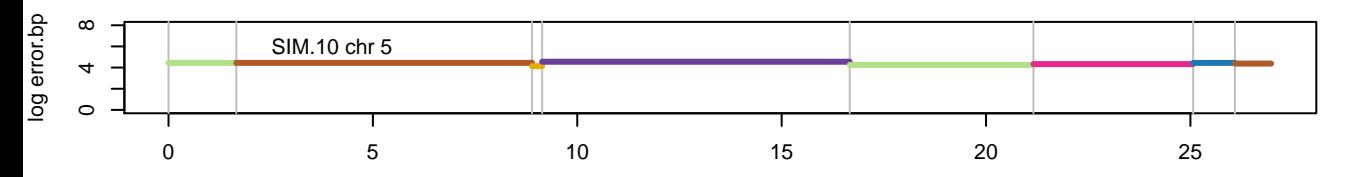

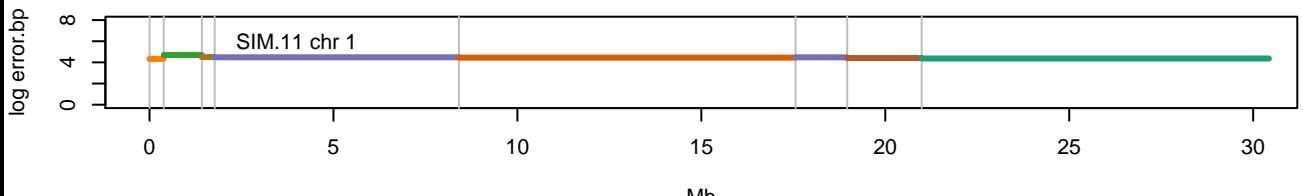

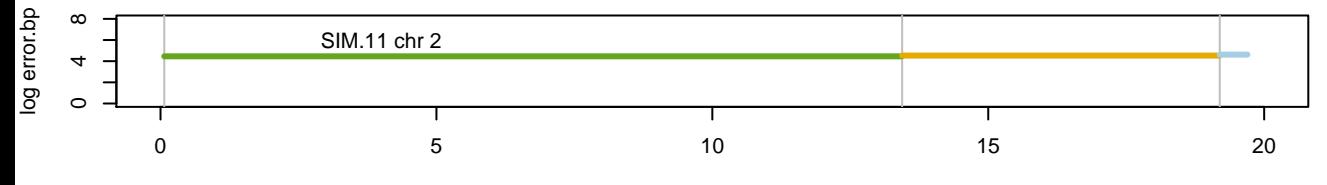

Mb

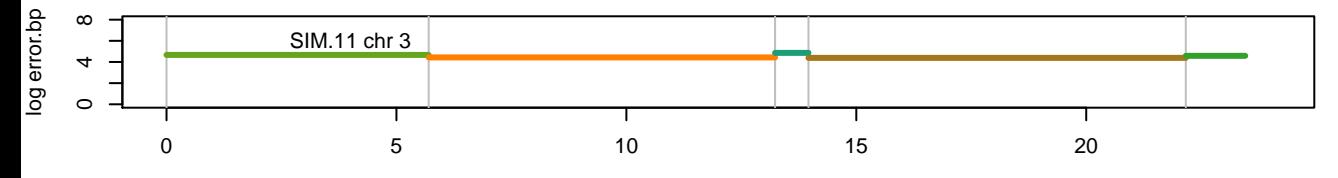

Mb

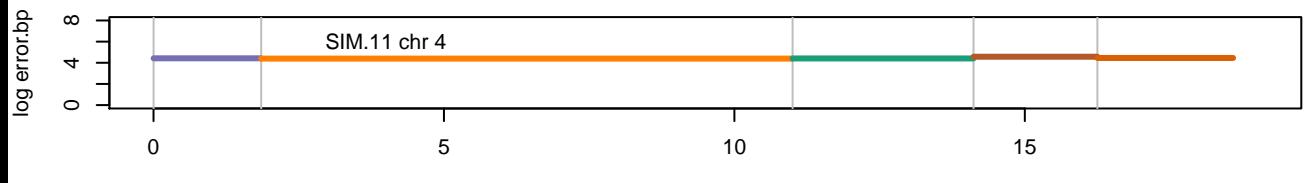

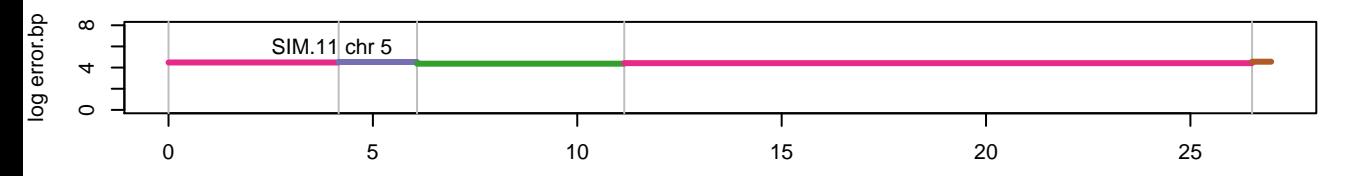

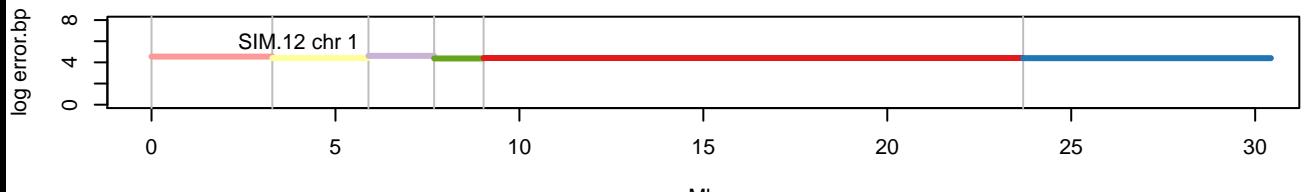

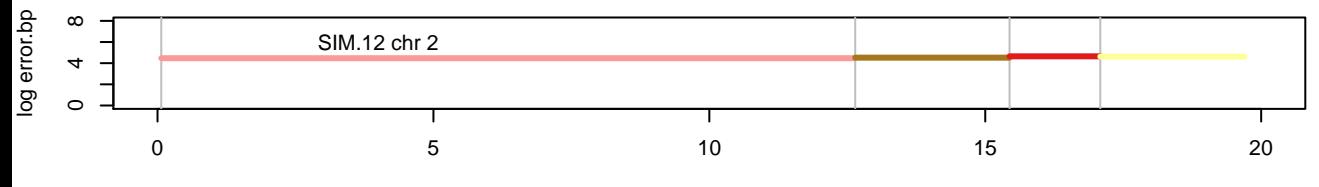

Mb

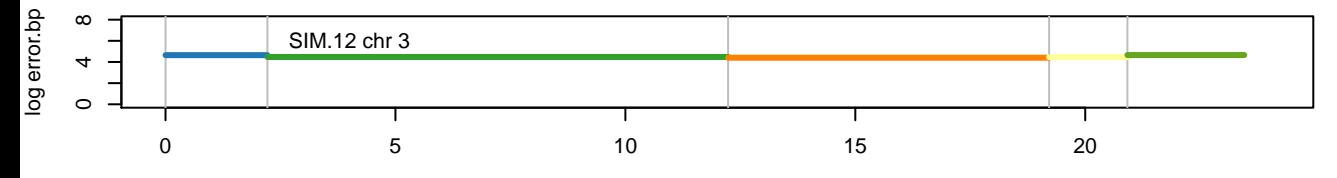

Mb

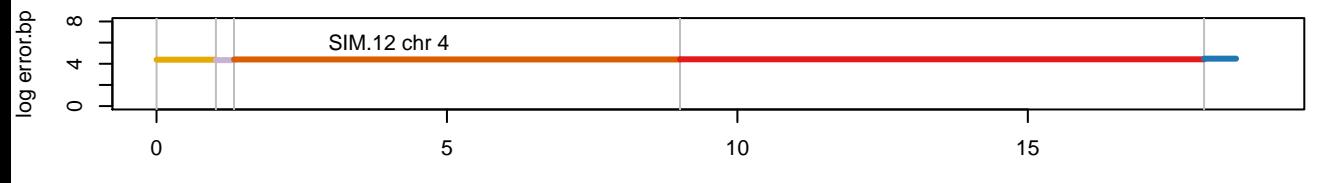

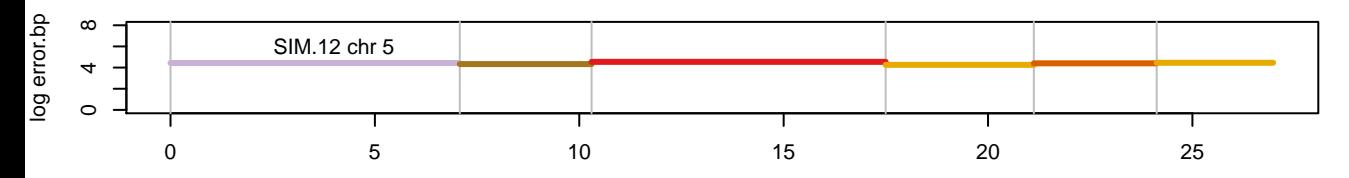

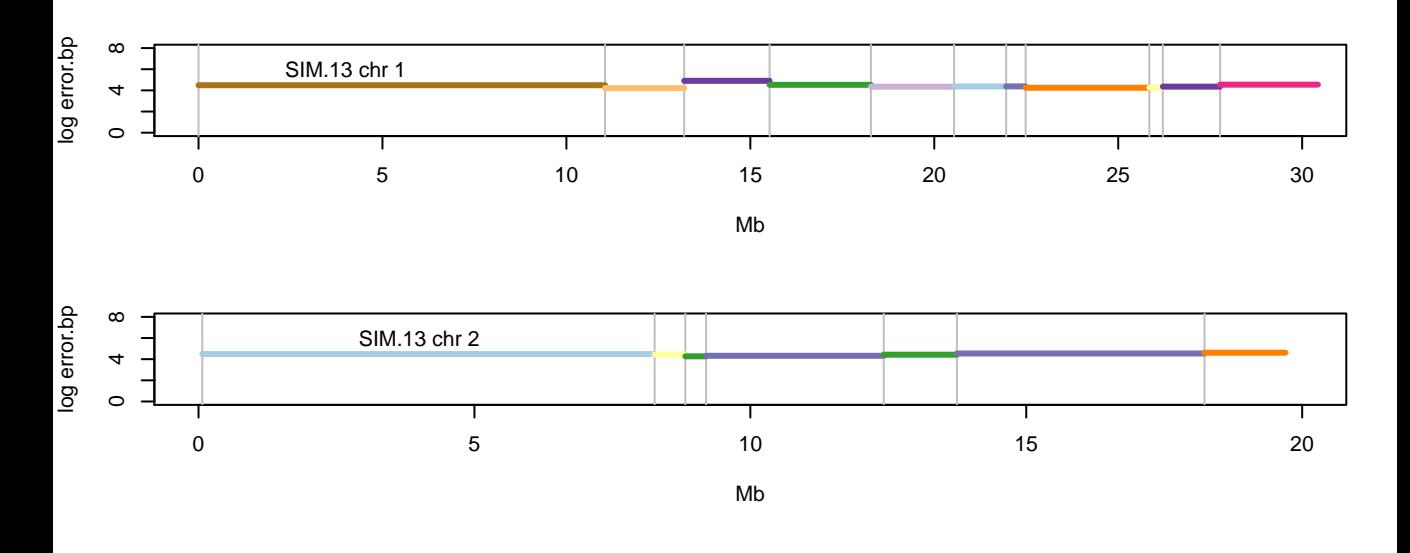

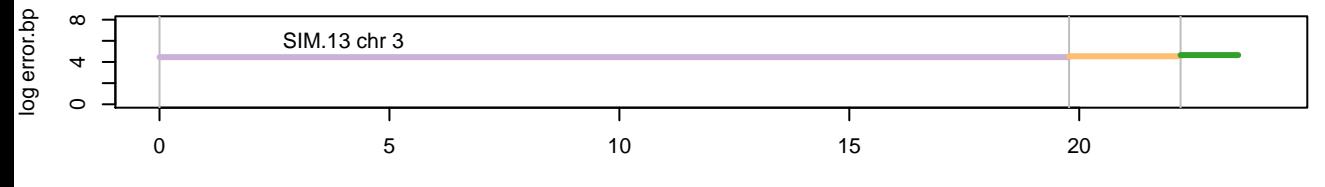

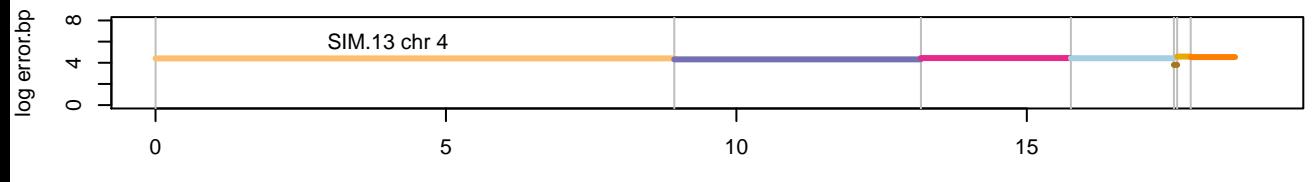

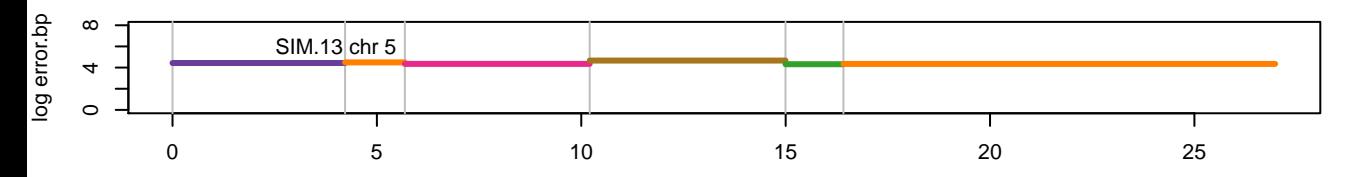

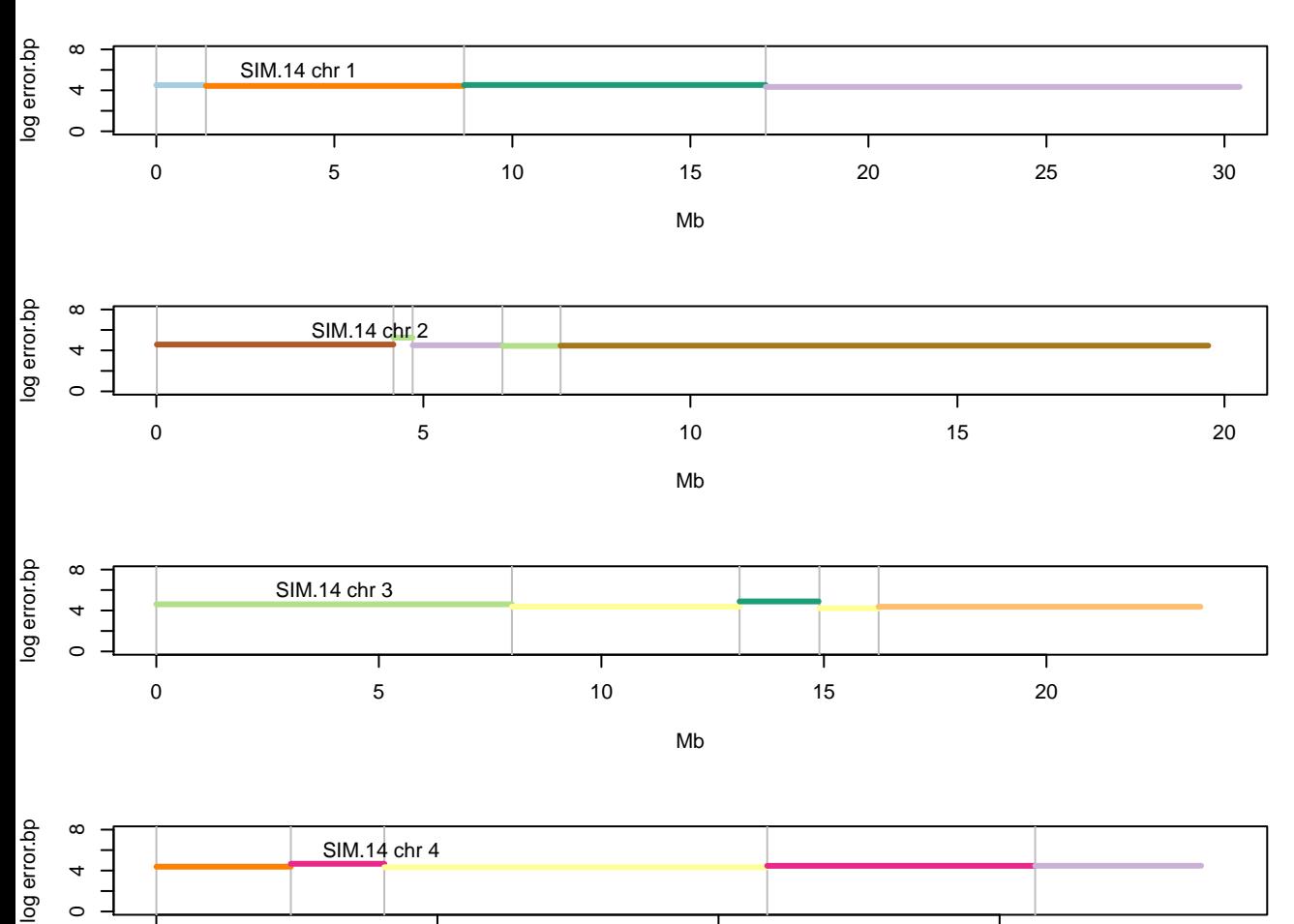

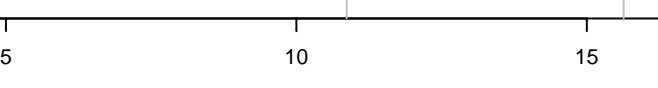

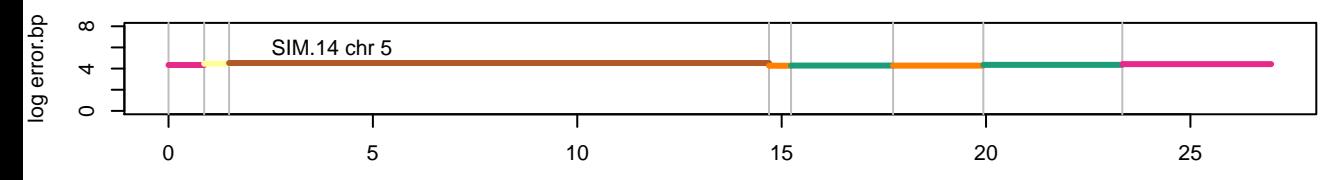

0

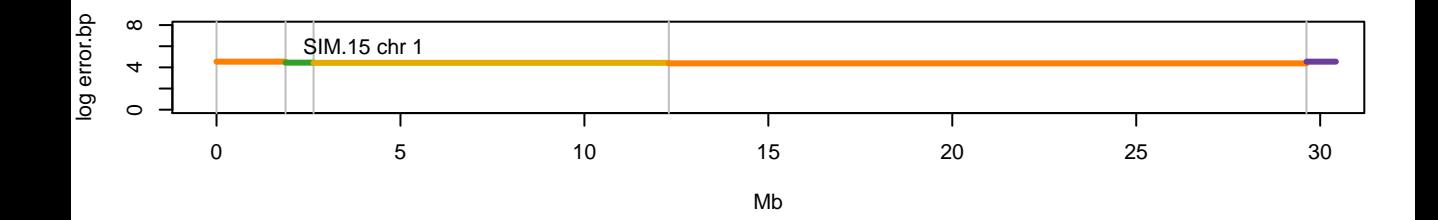

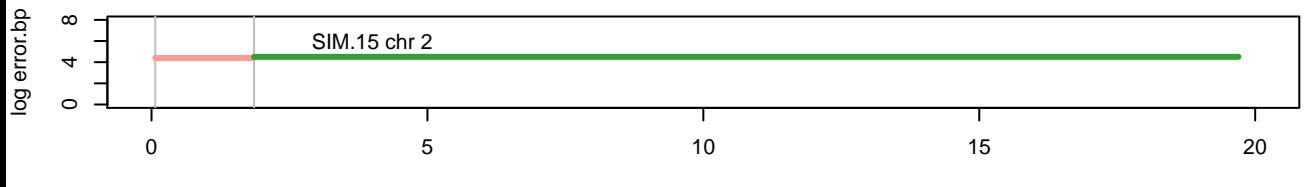

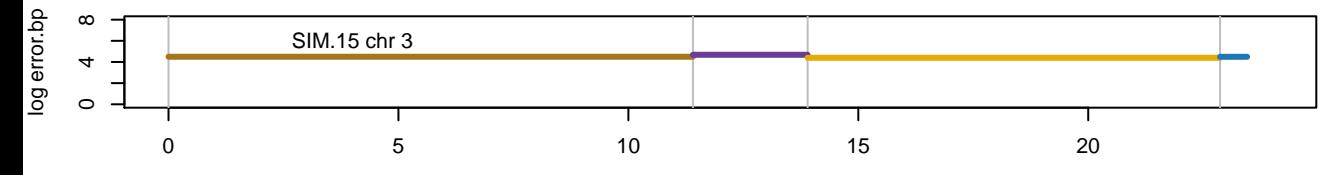

Mb

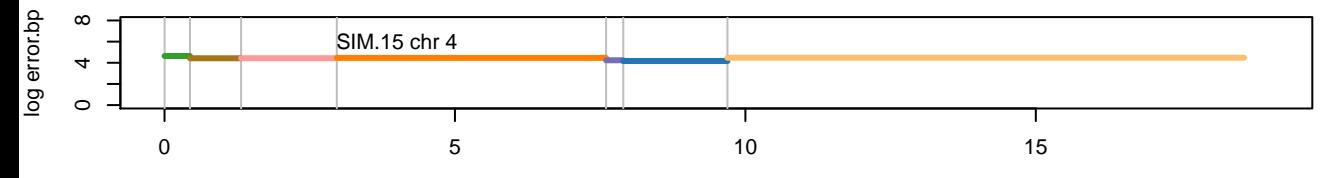

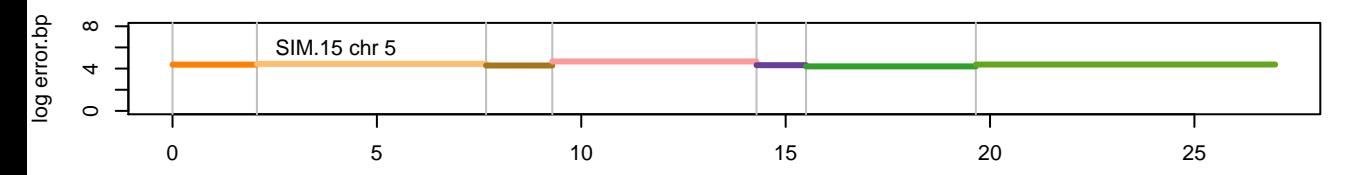

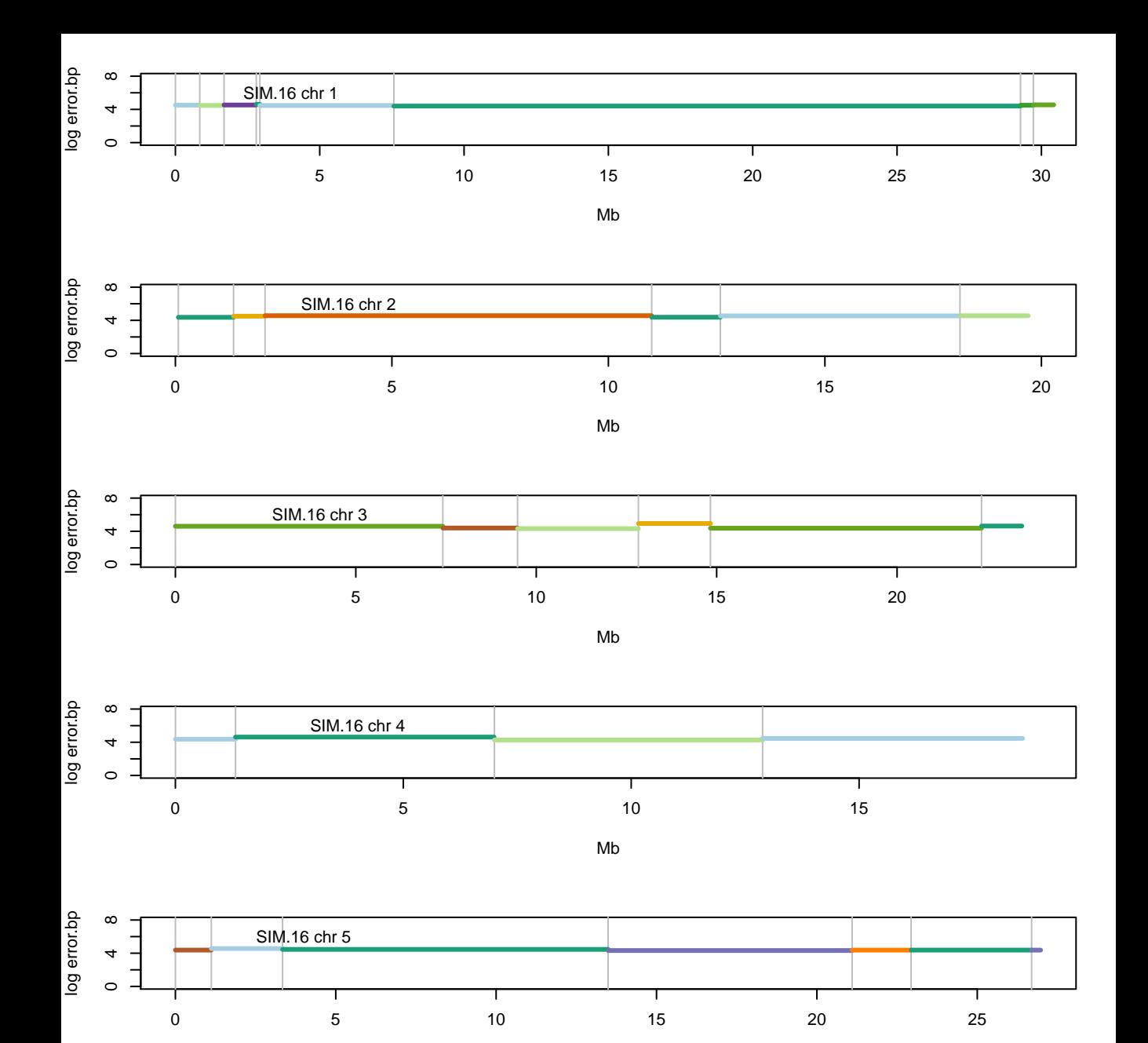

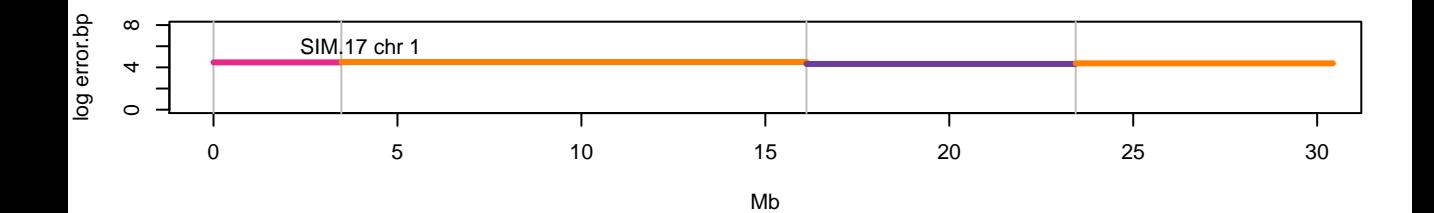

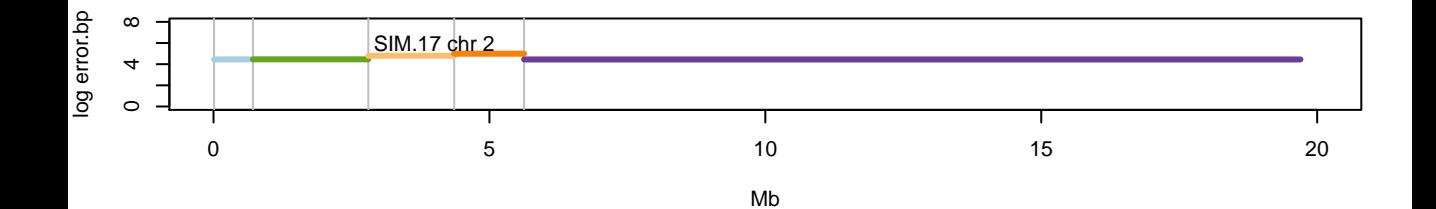

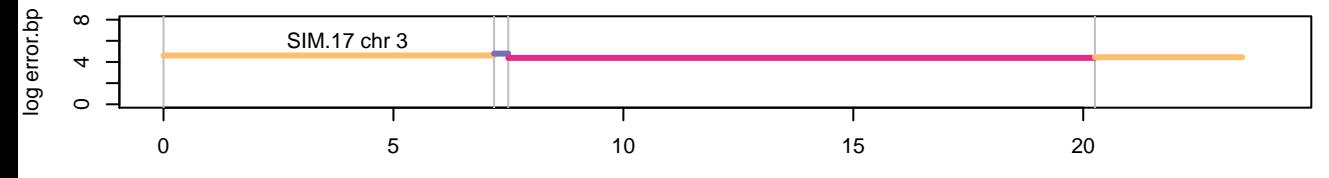

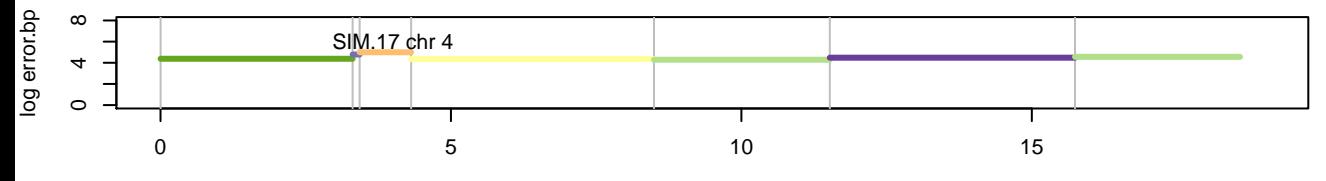

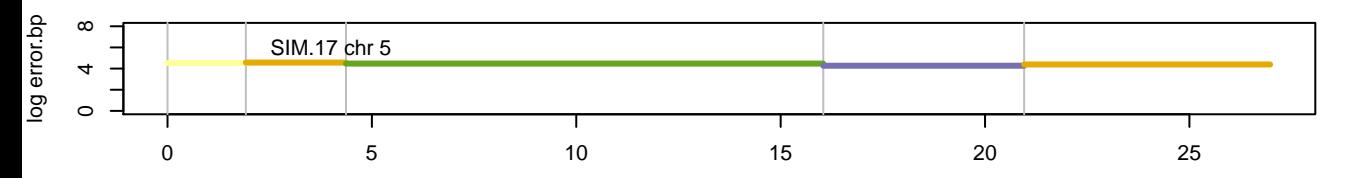

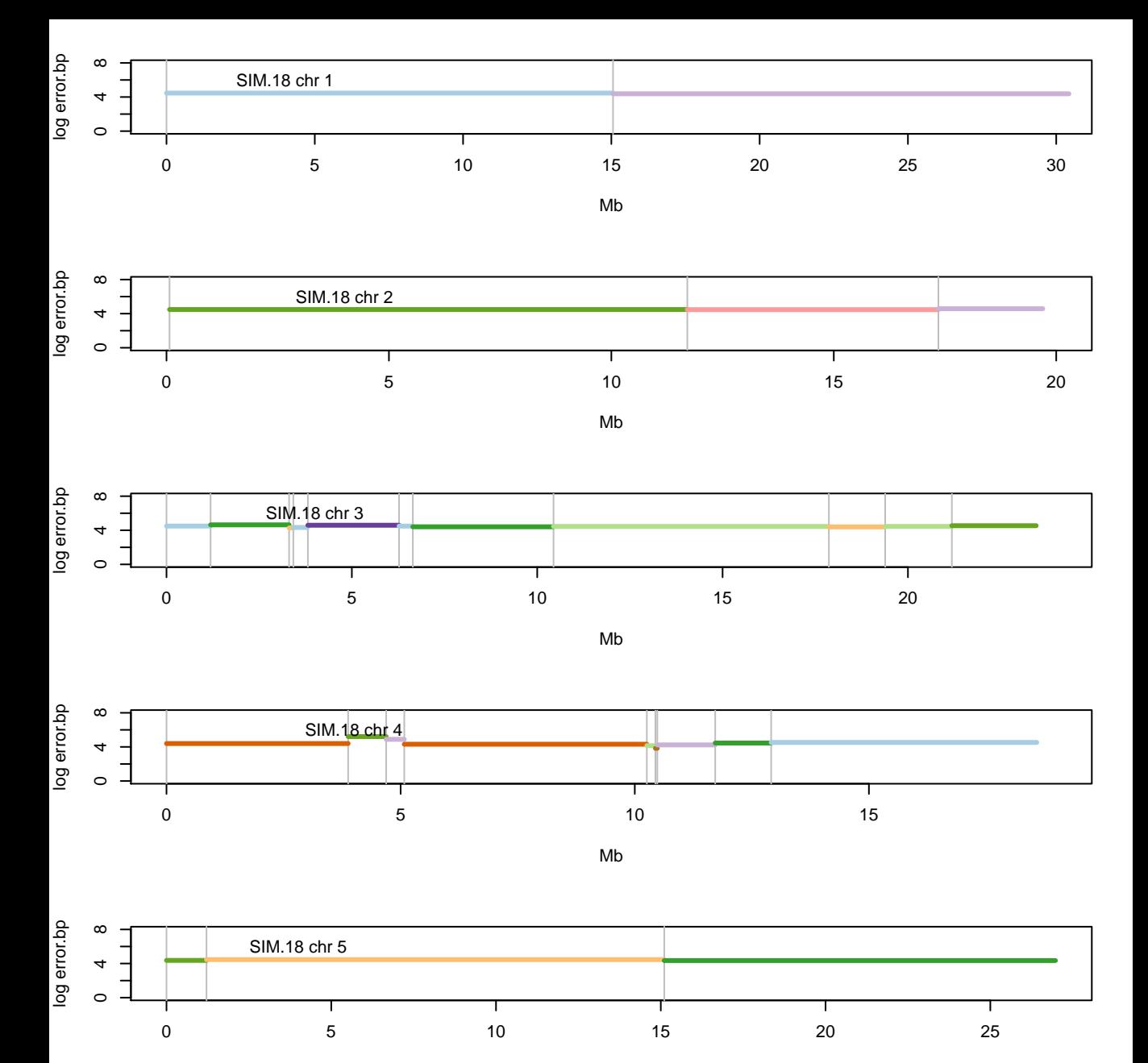

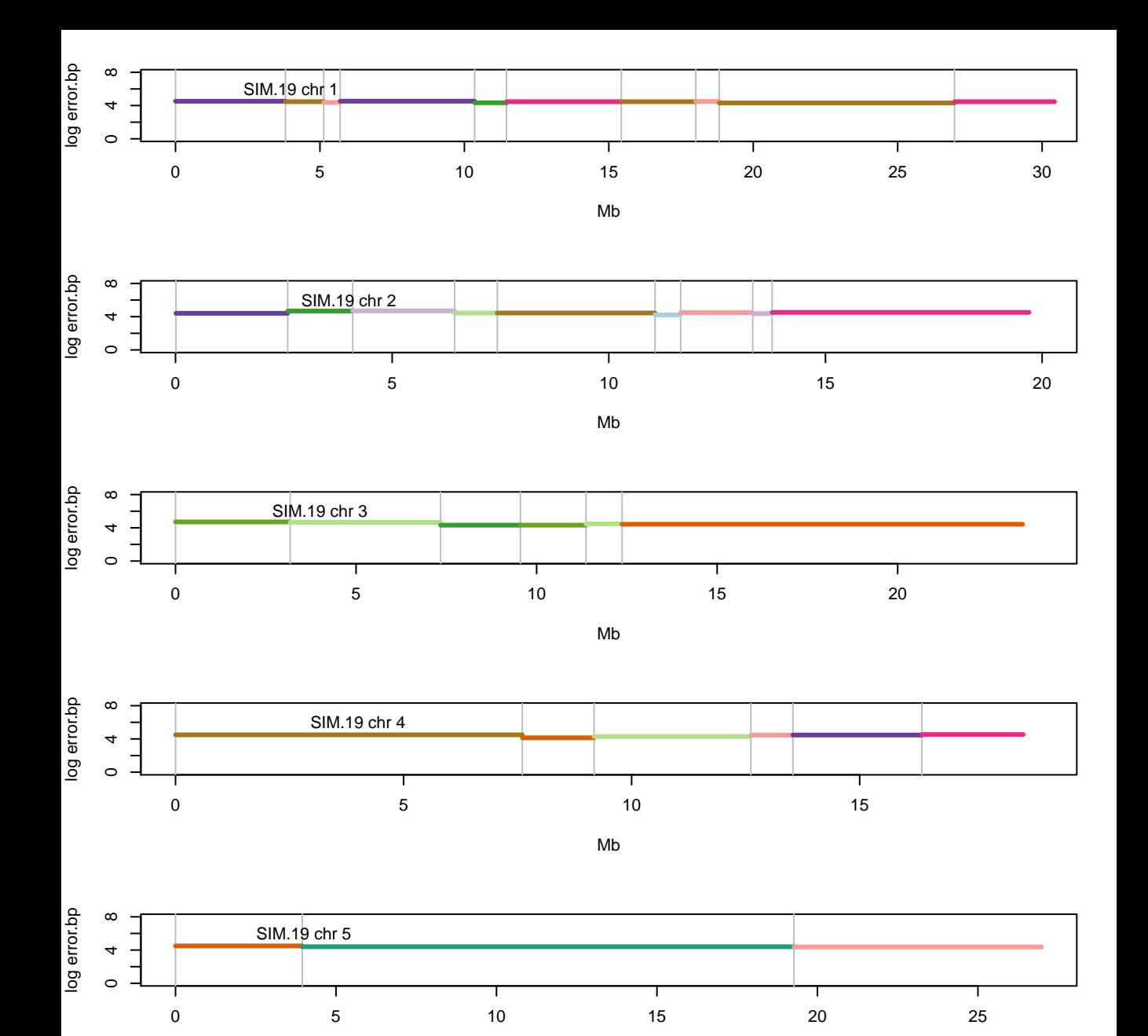

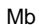

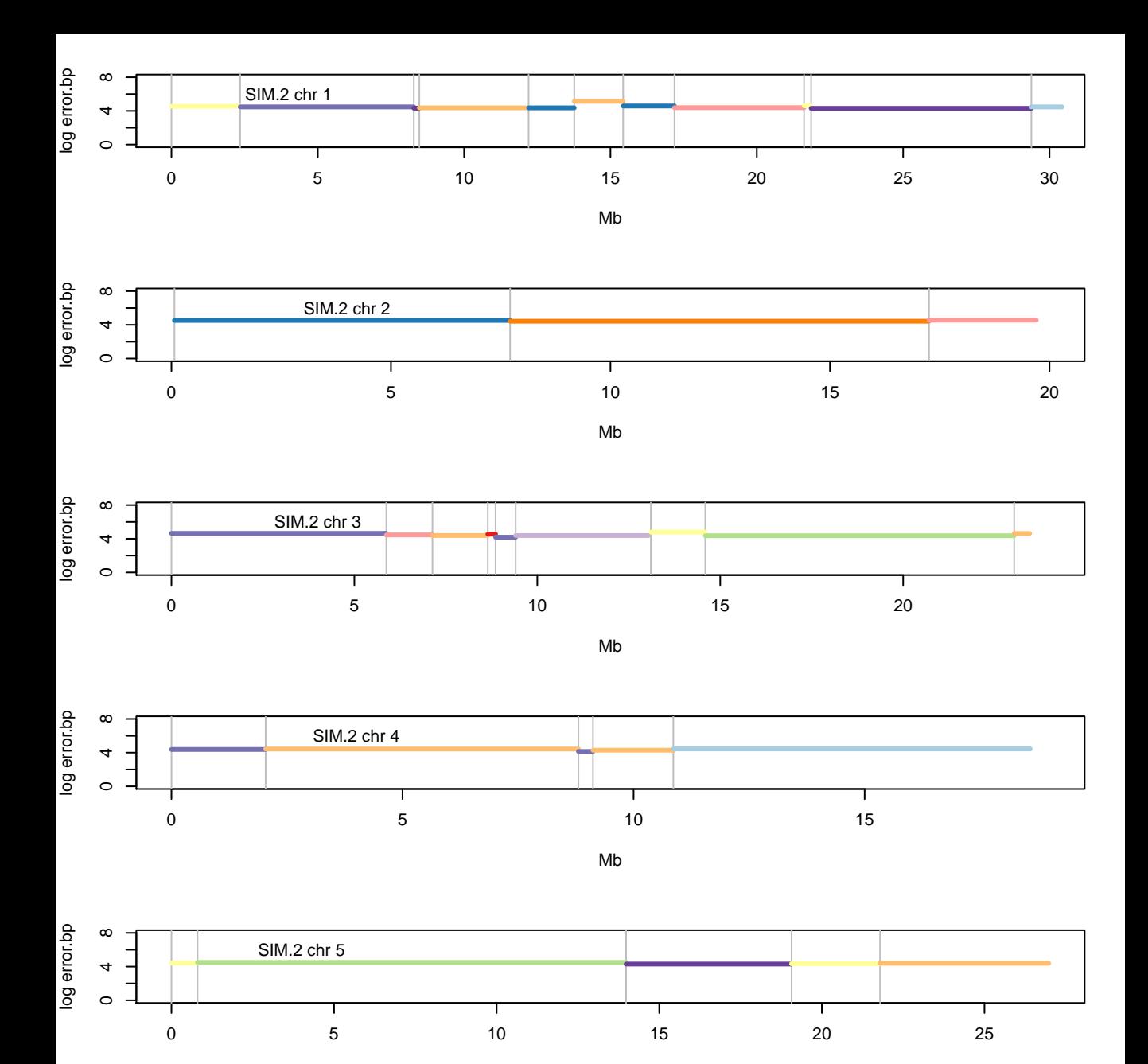

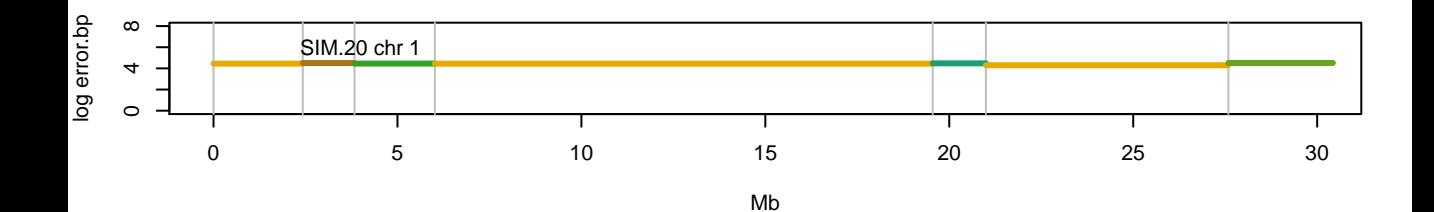

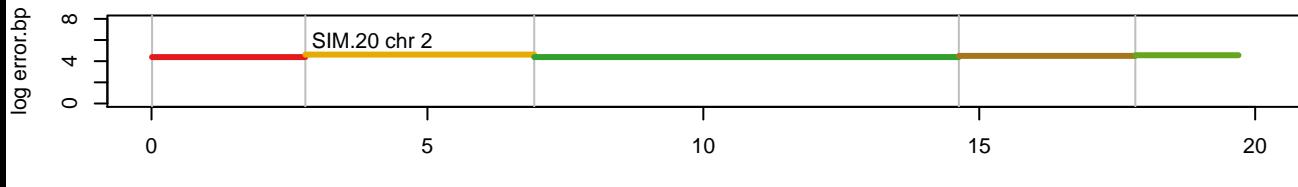

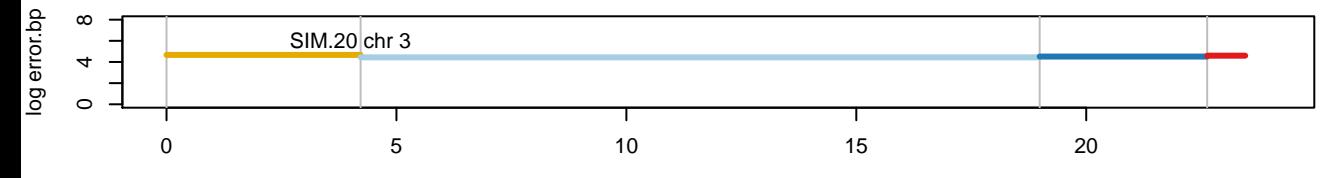

Mb

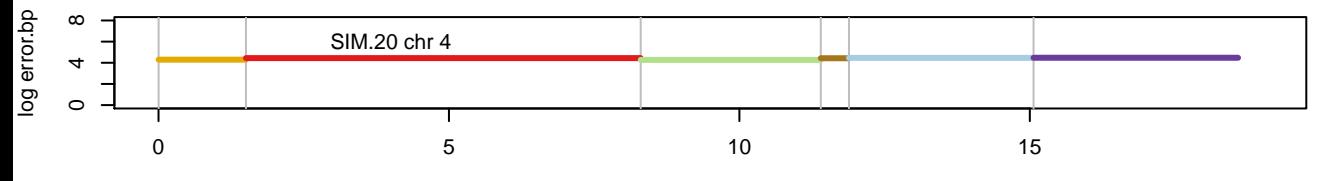

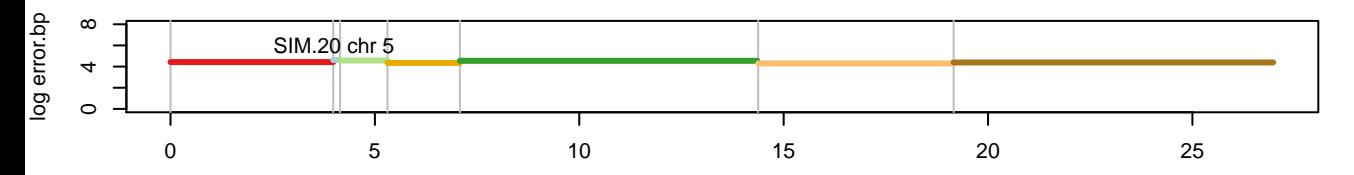

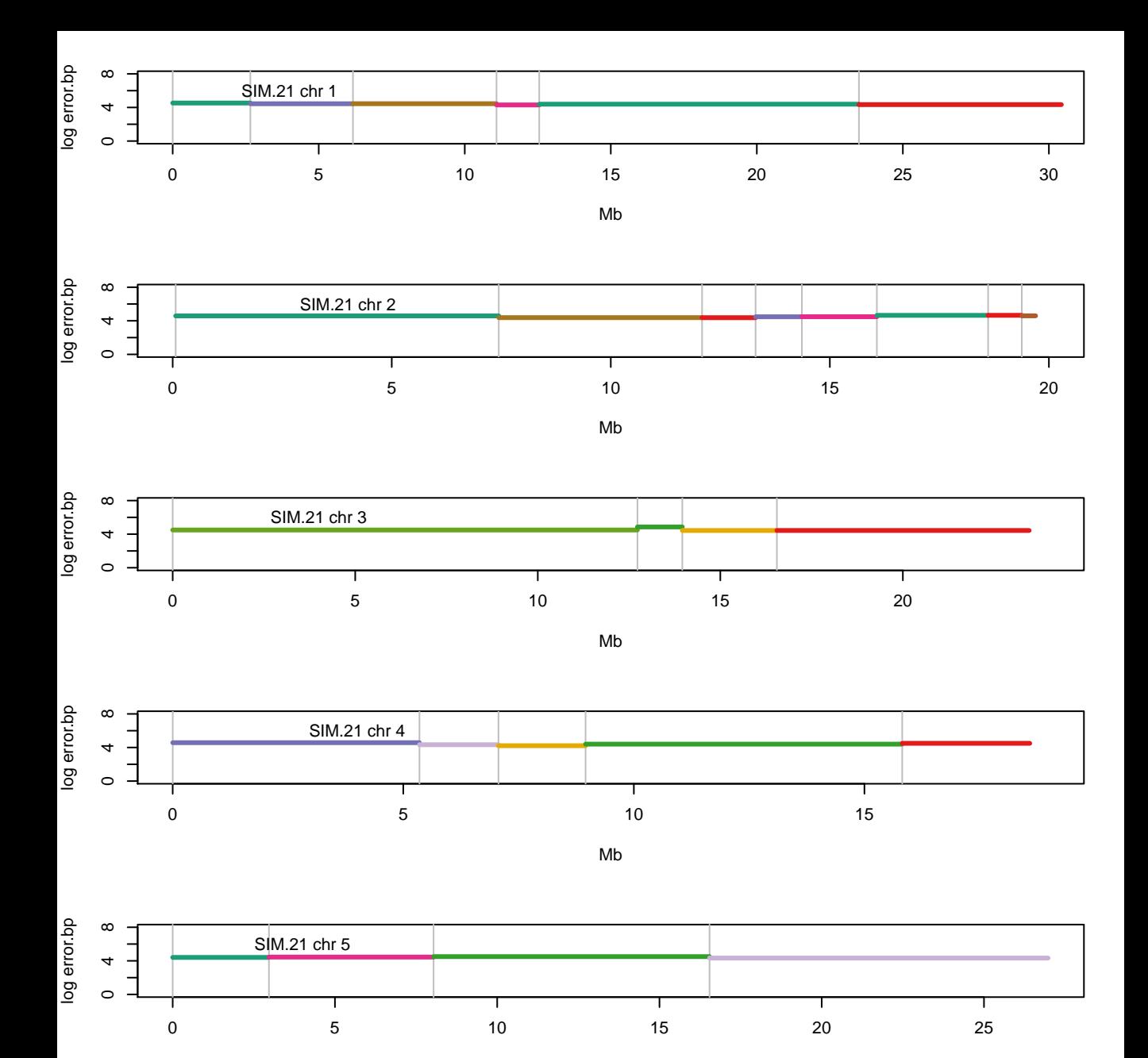

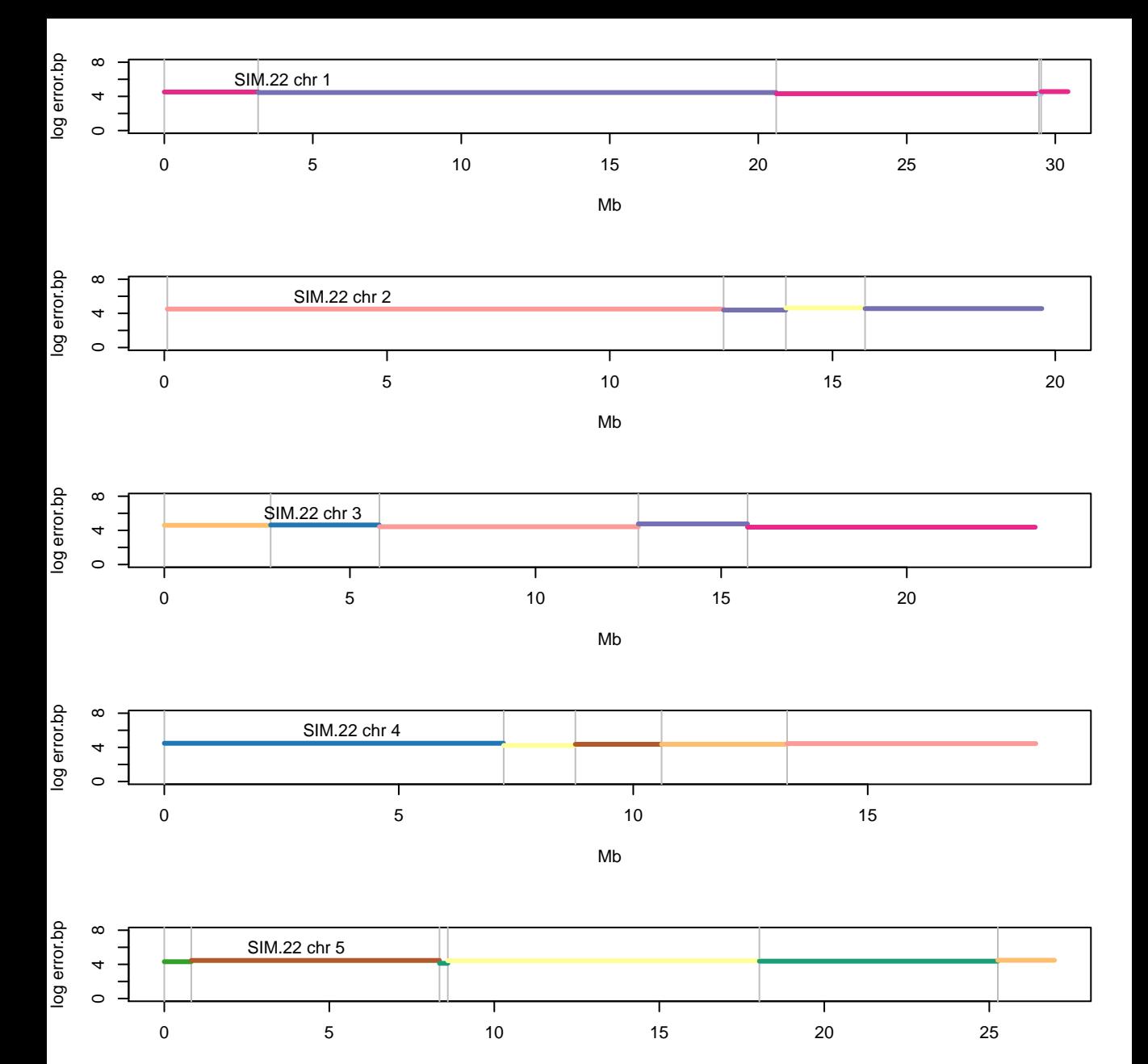

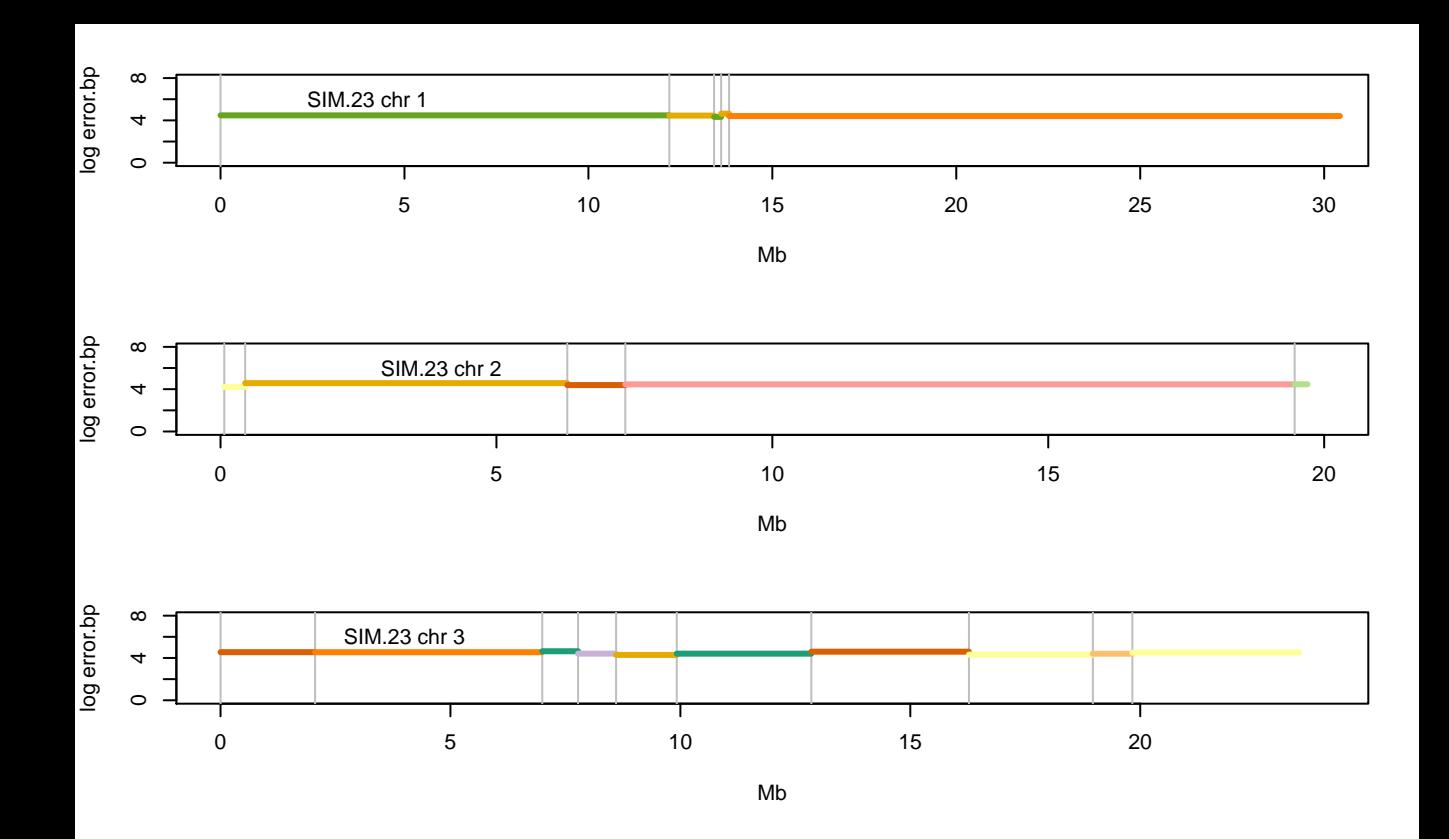

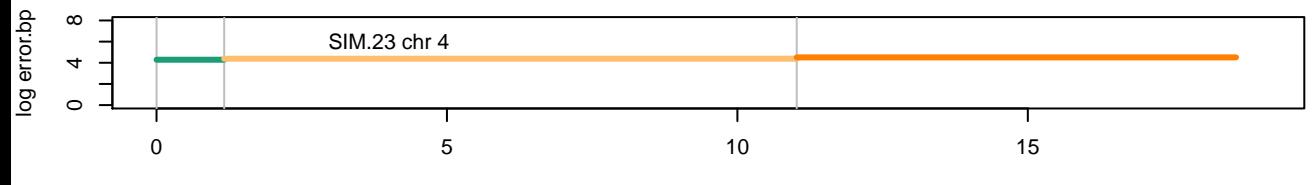

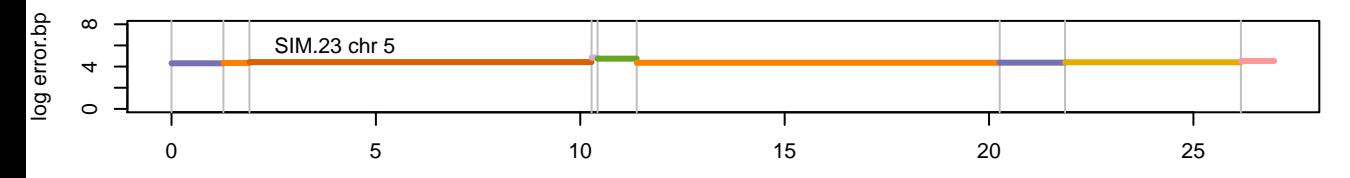

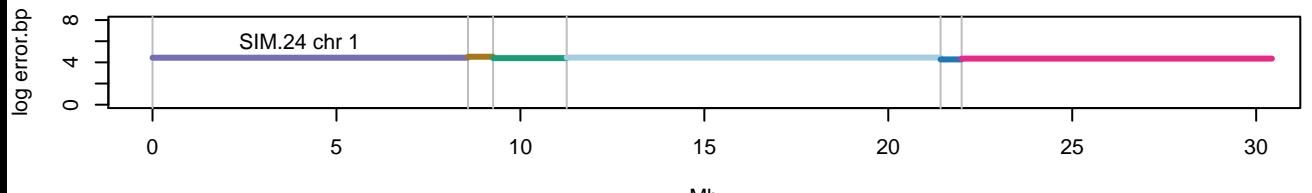

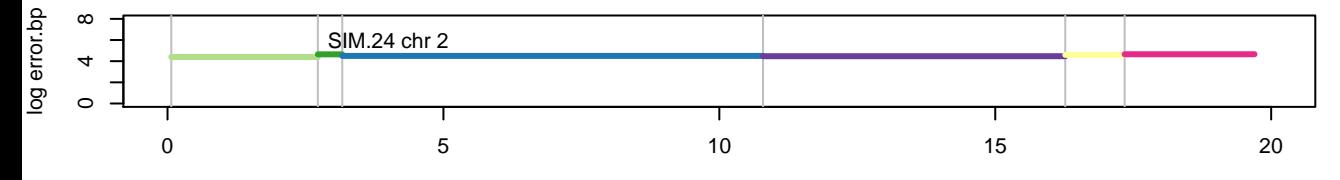

Mb

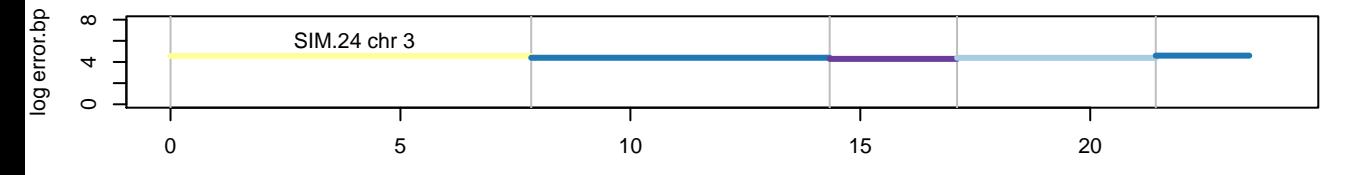

Mb

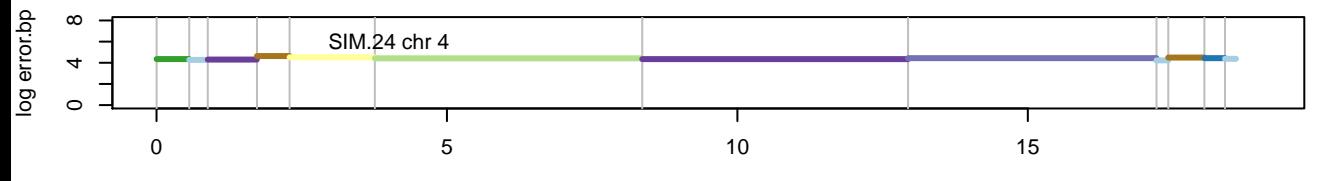

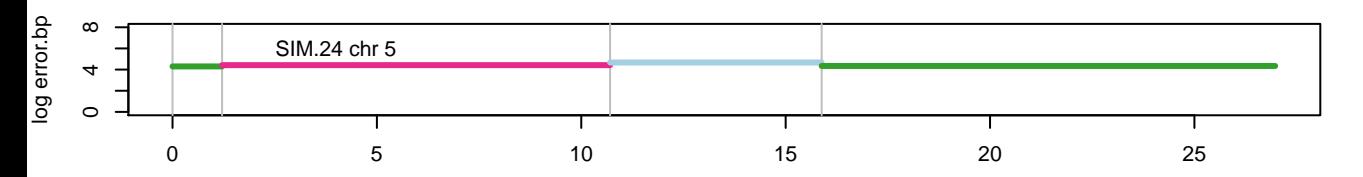

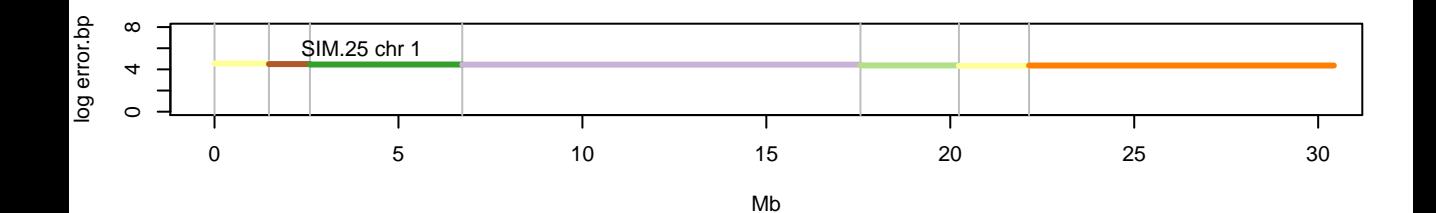

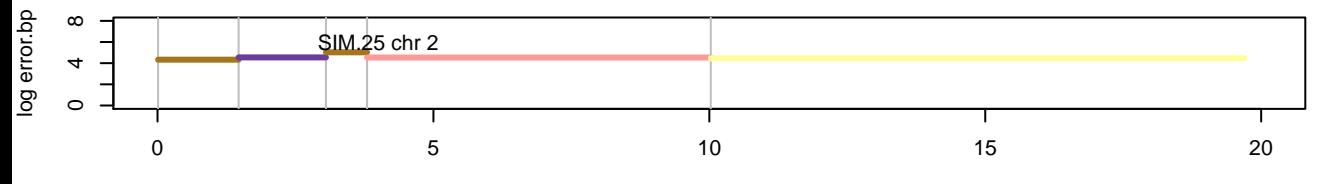

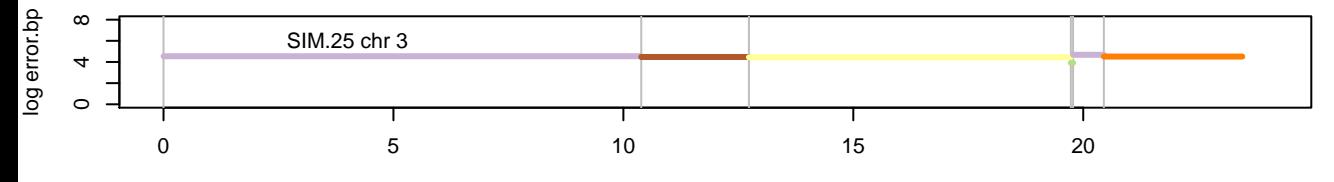

Mb

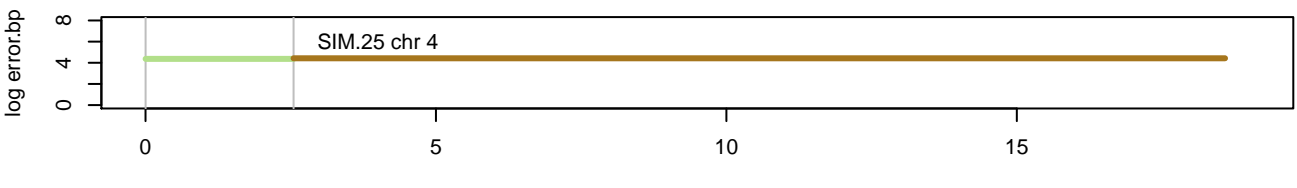

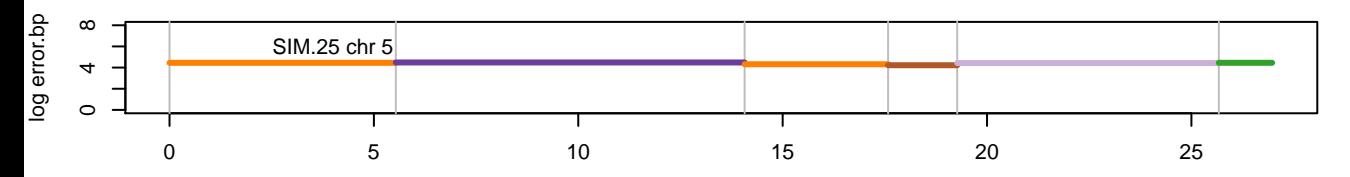

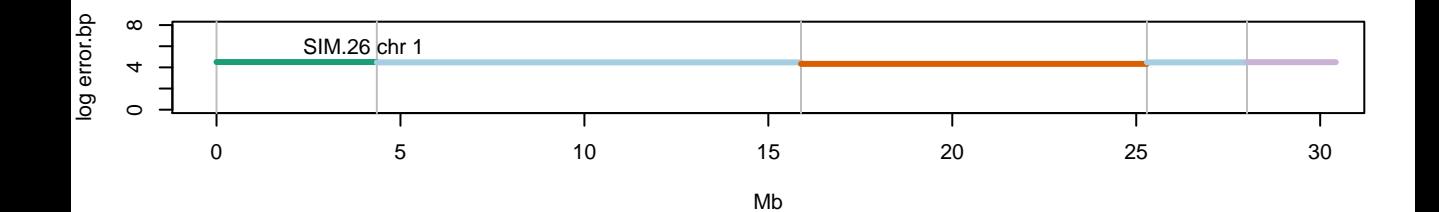

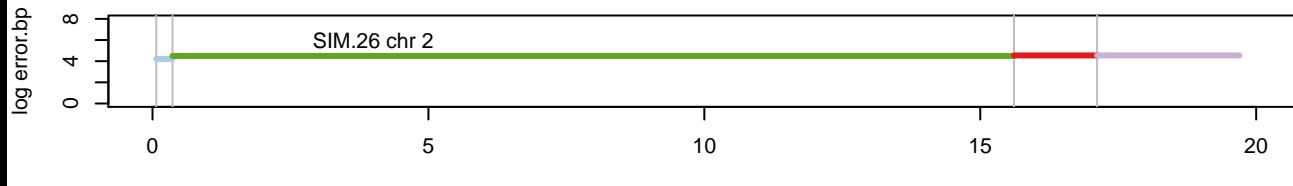

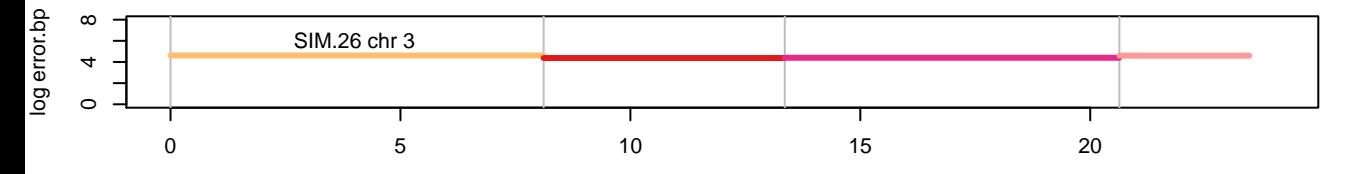

Mb

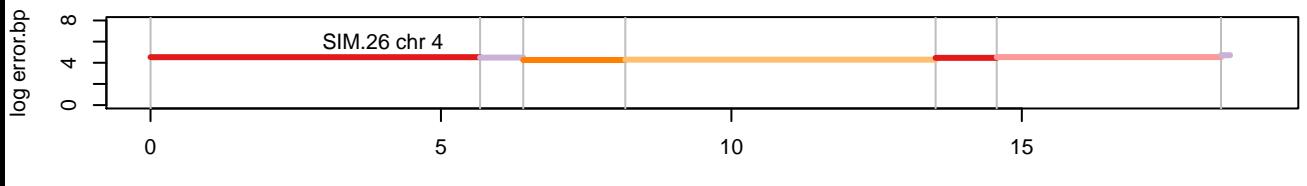

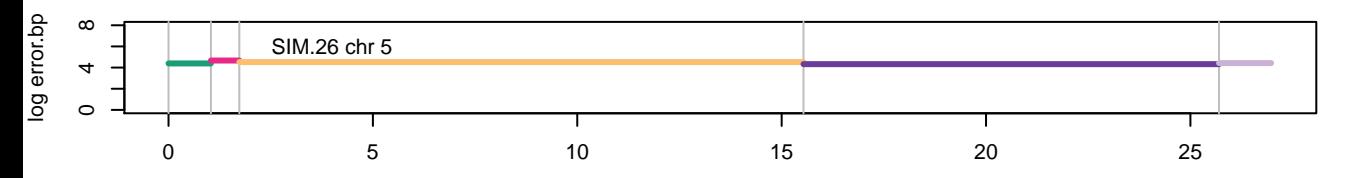

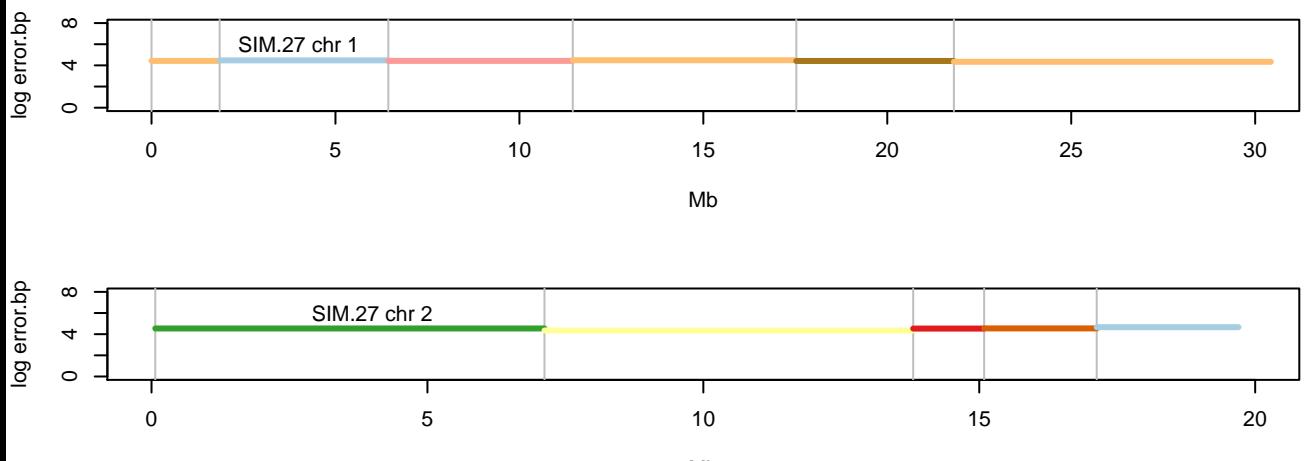

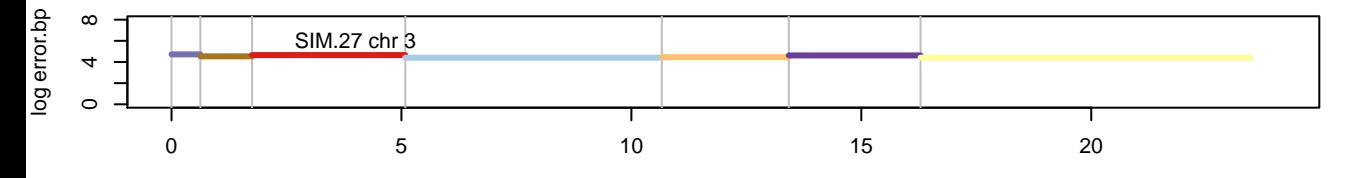

Mb

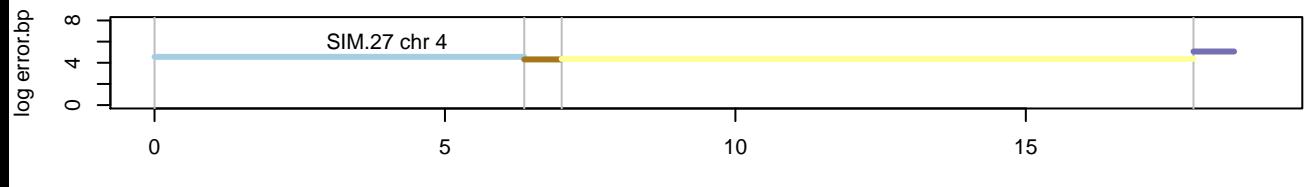

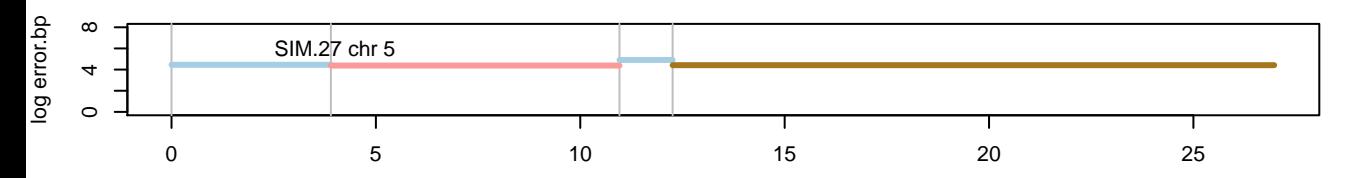

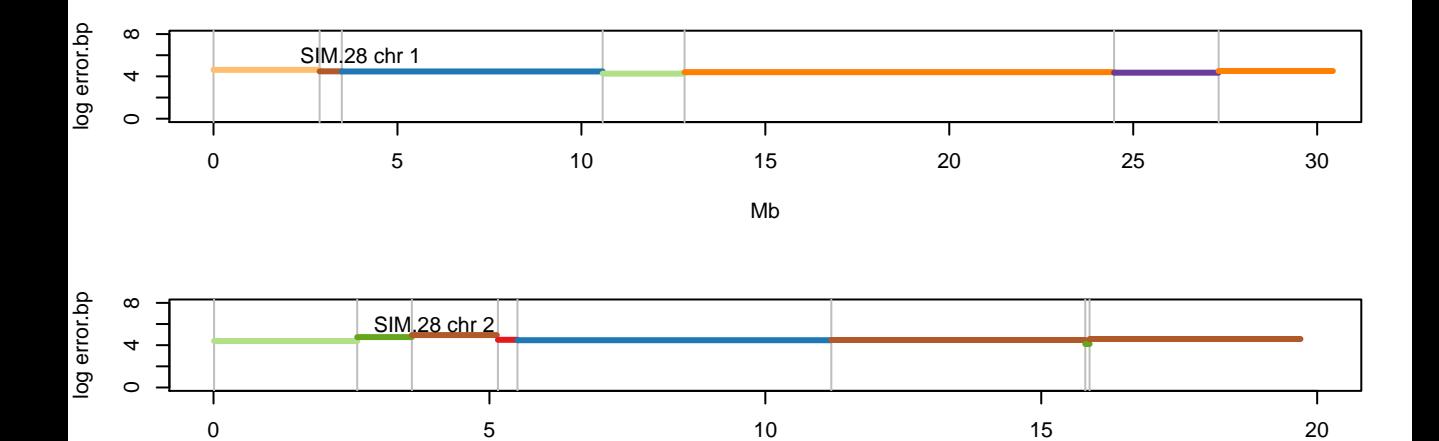

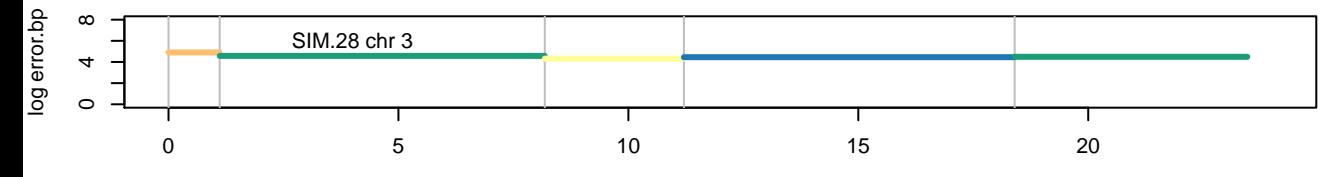

Mb

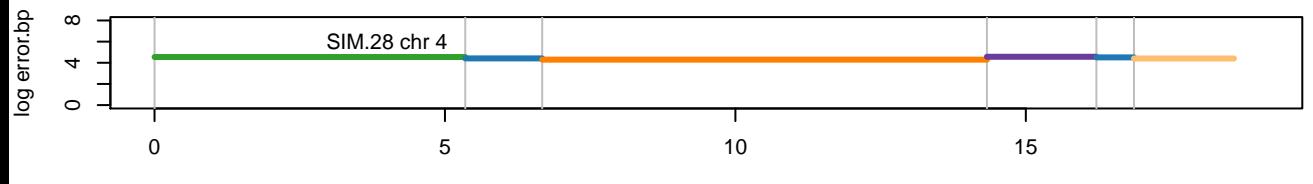

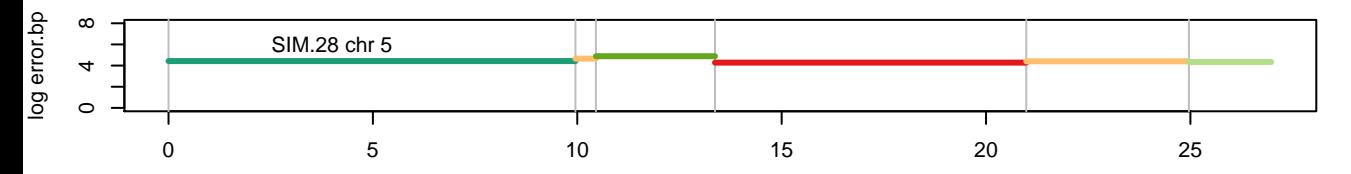

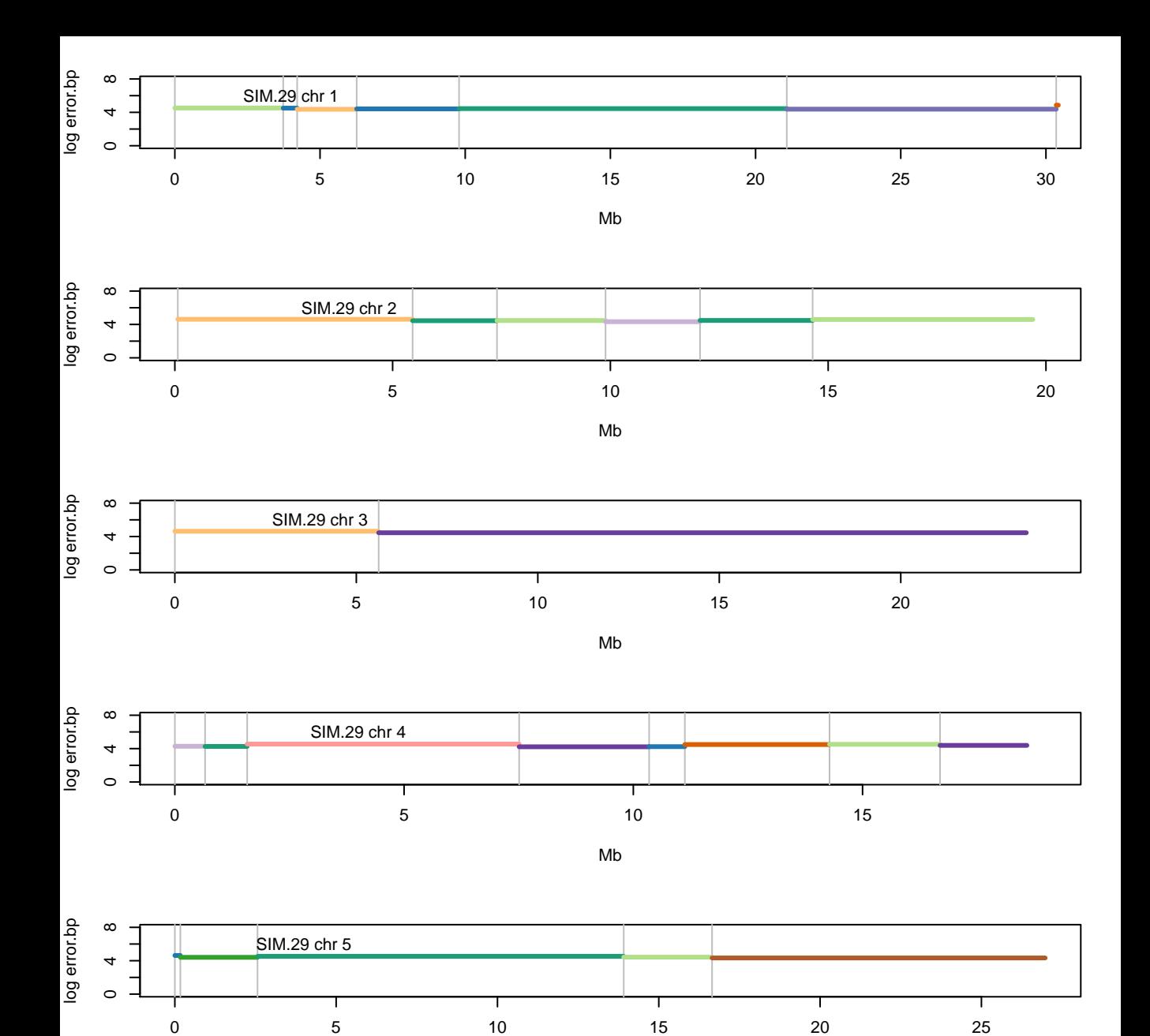

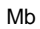

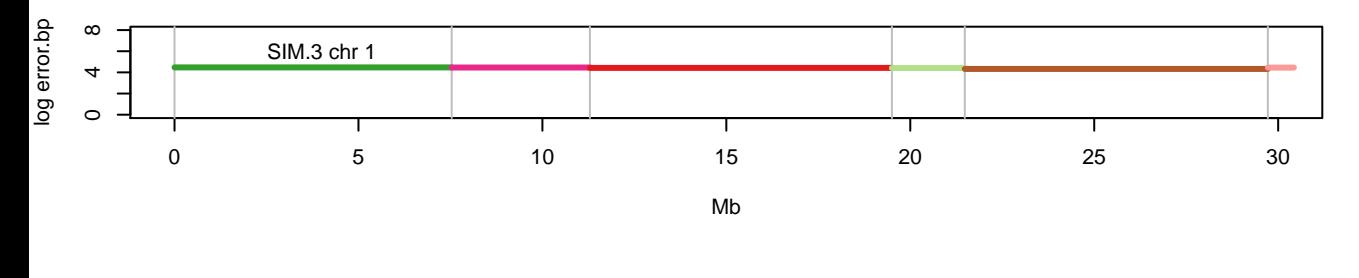

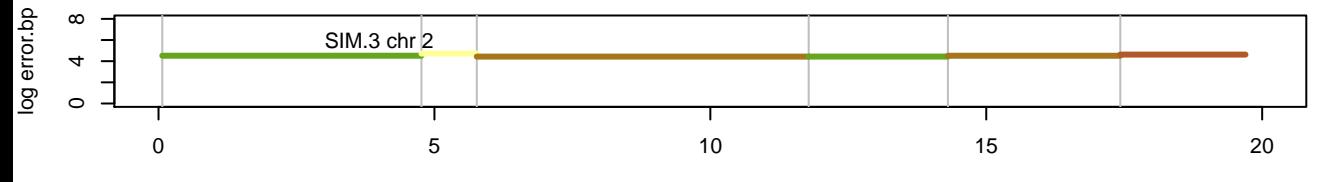

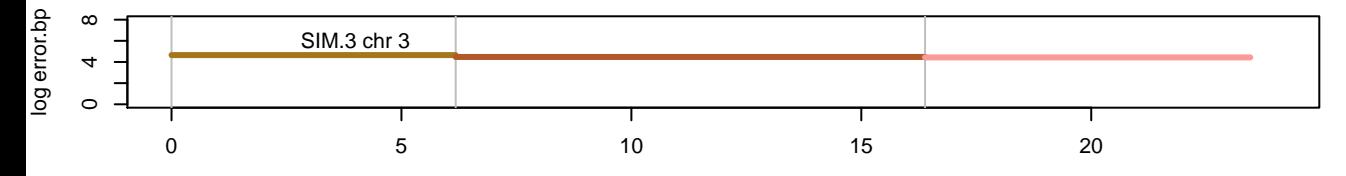

Mb

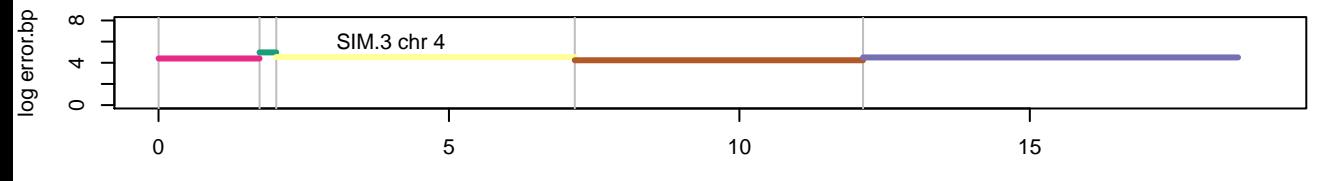

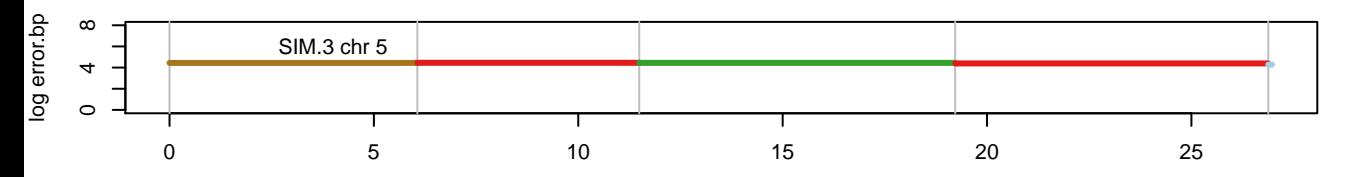

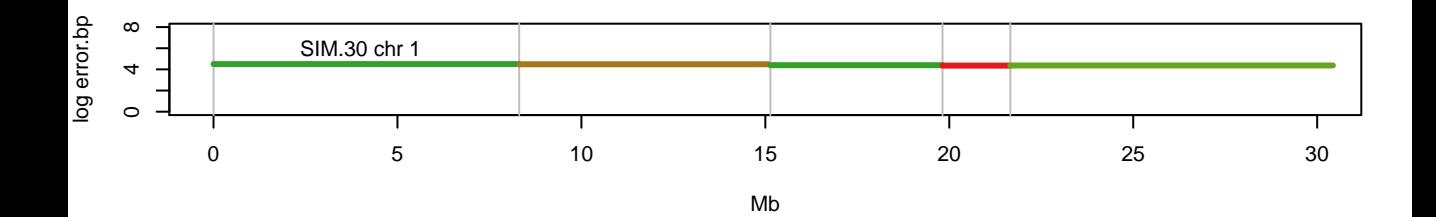

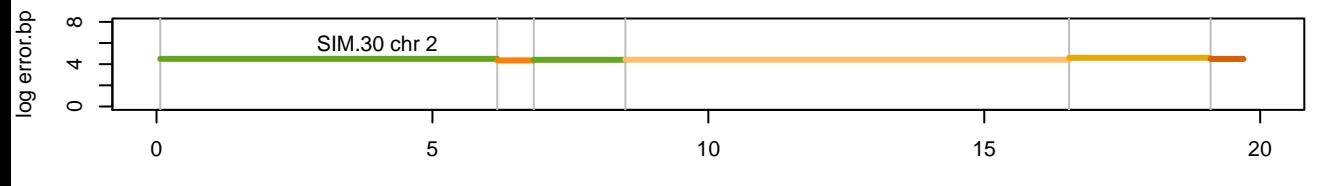

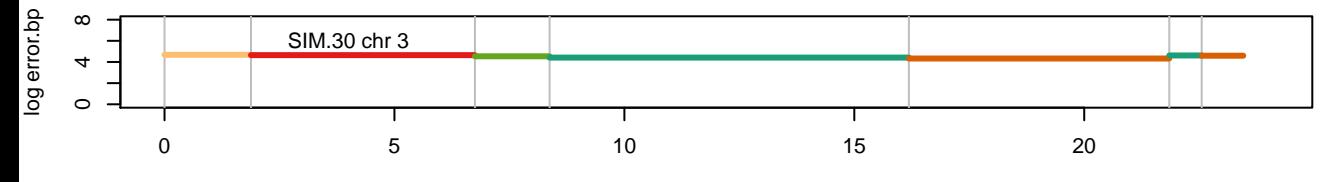

Mb

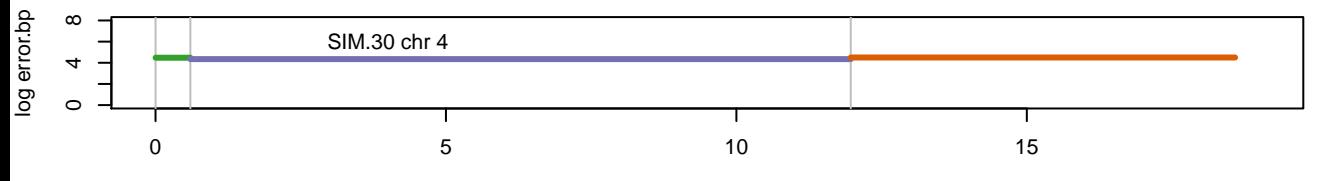

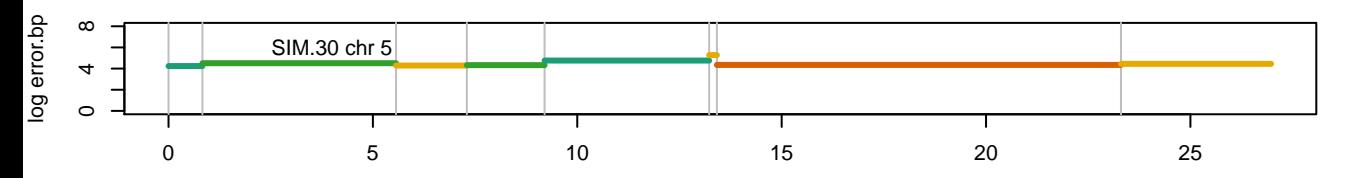

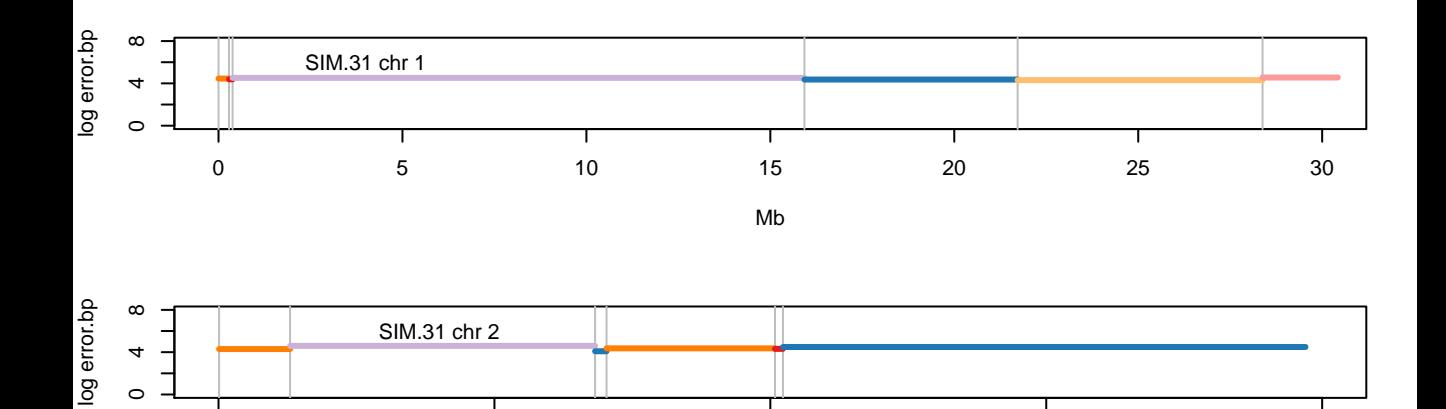

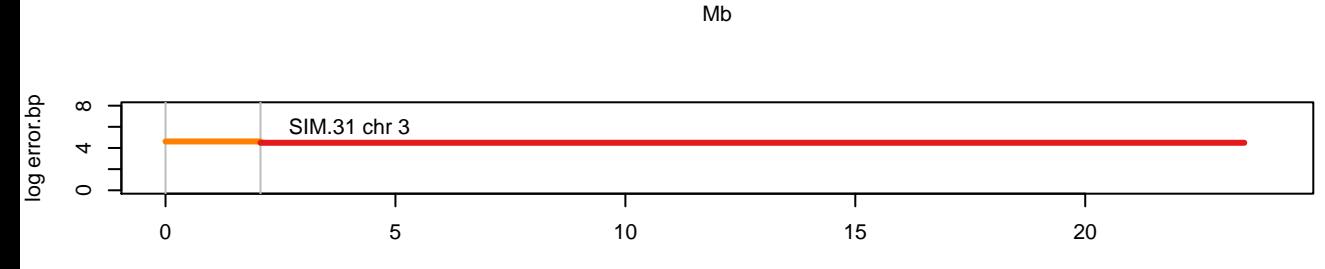

Т

0

Mb

Т

5 10 10 15 20

Т

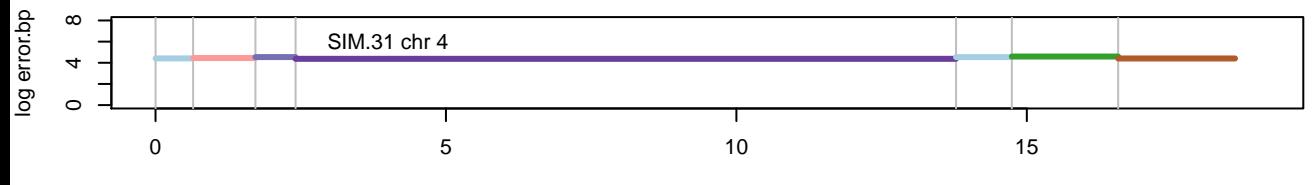

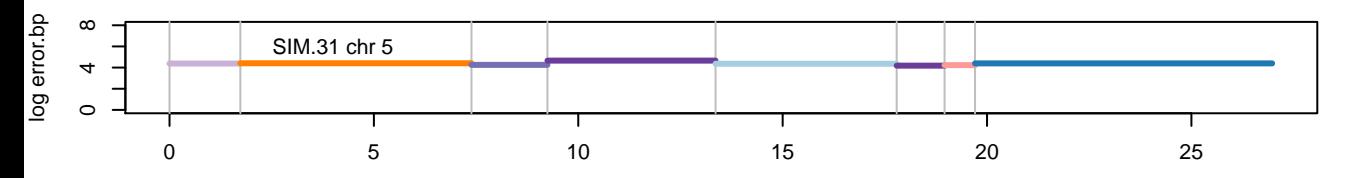

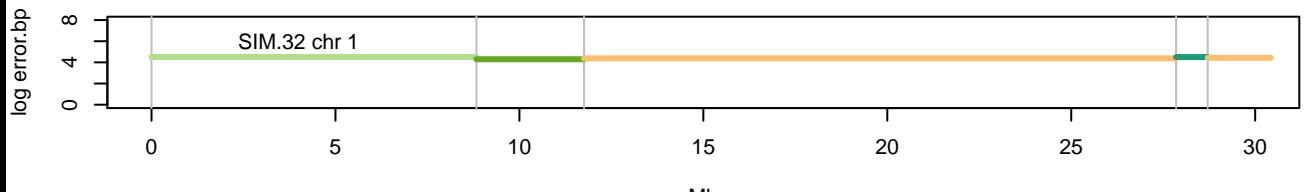

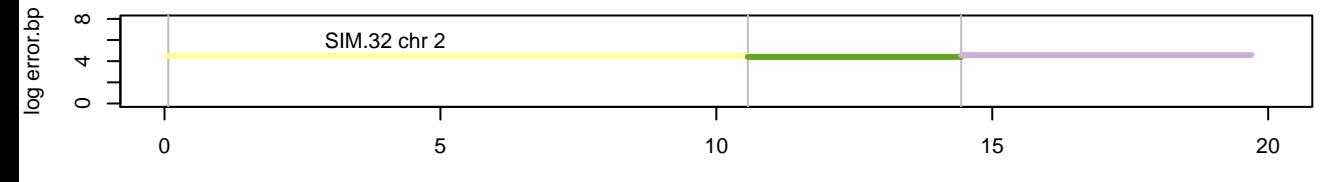

Mb

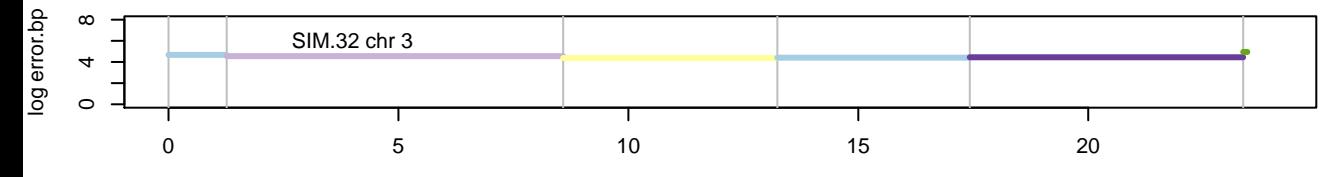

Mb

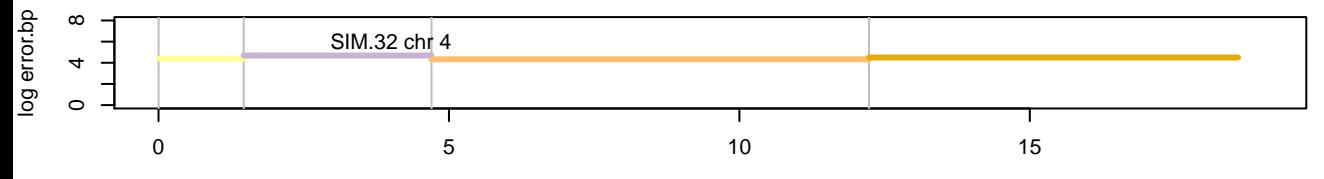

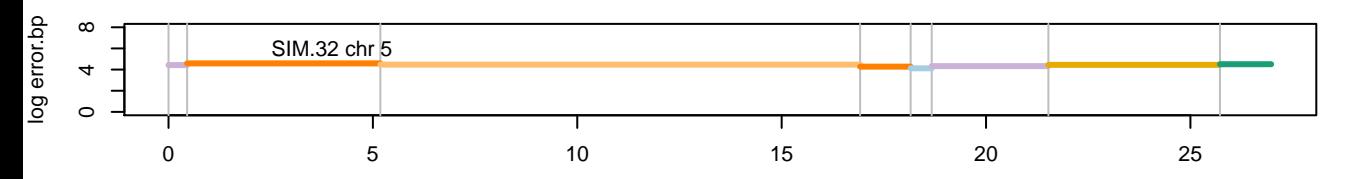

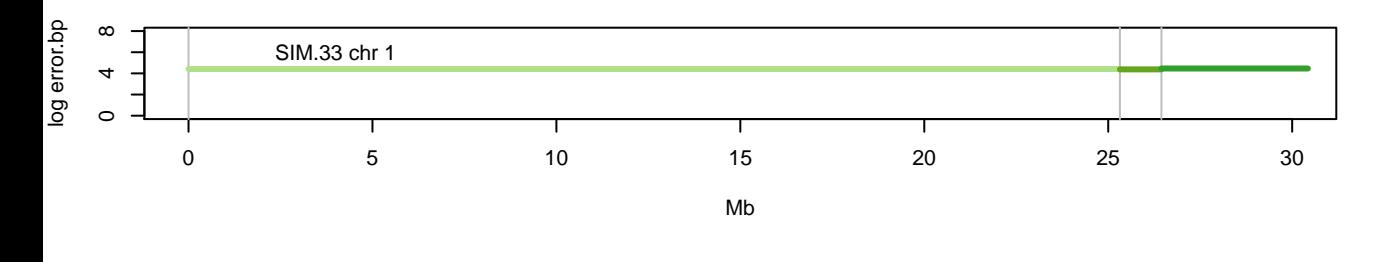

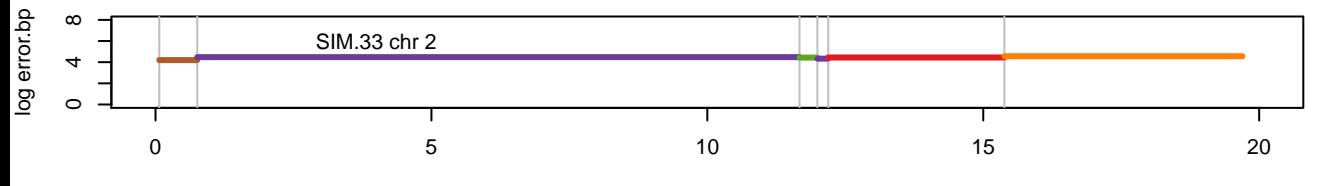

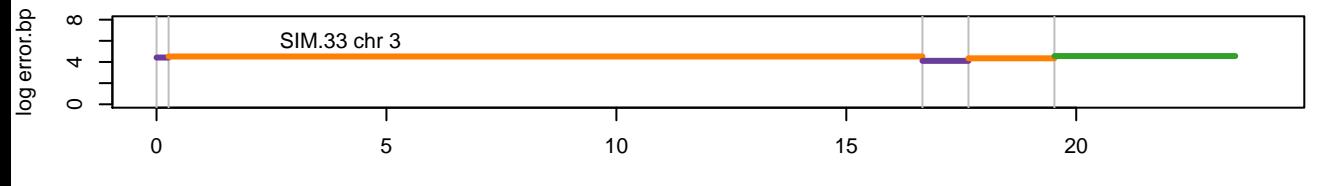

Mb

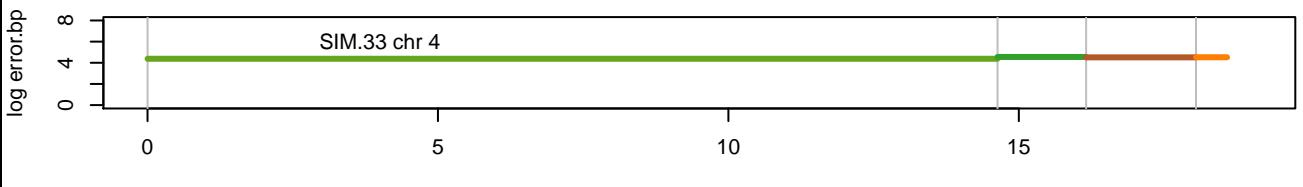

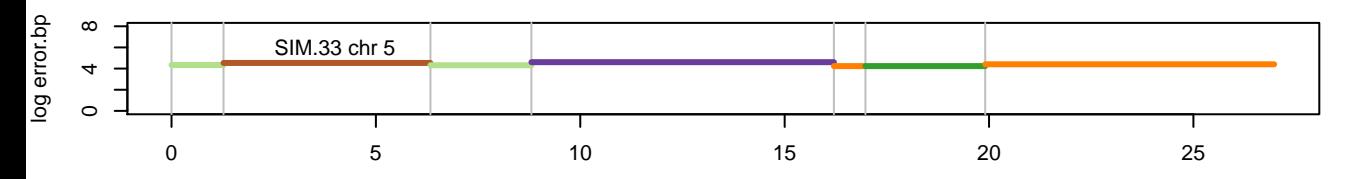

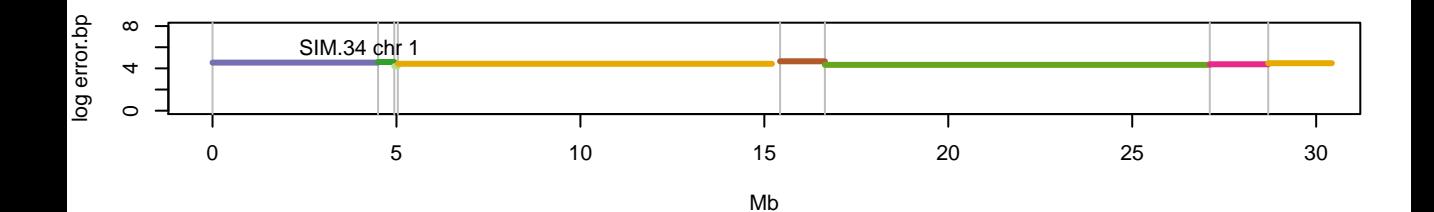

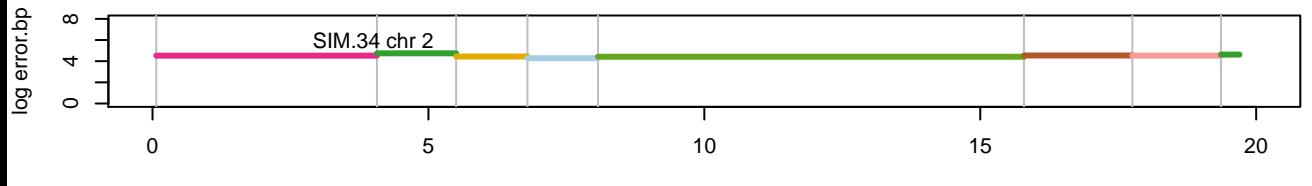

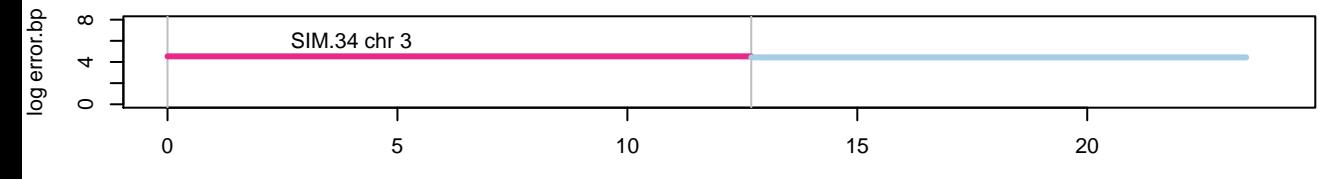

Mb

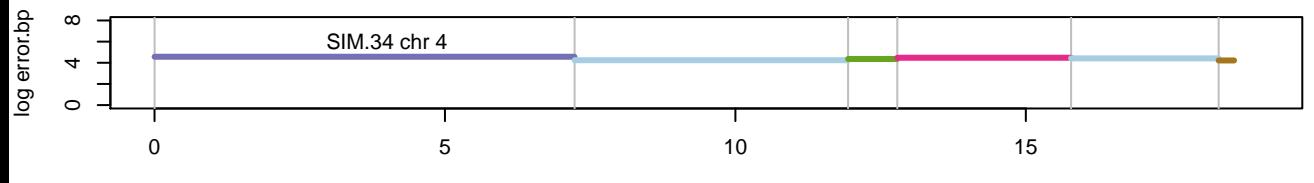

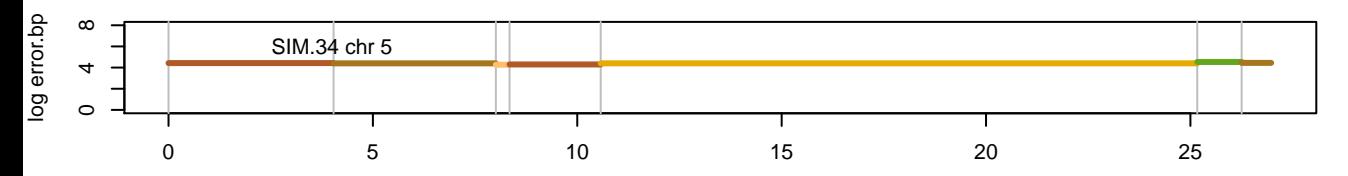

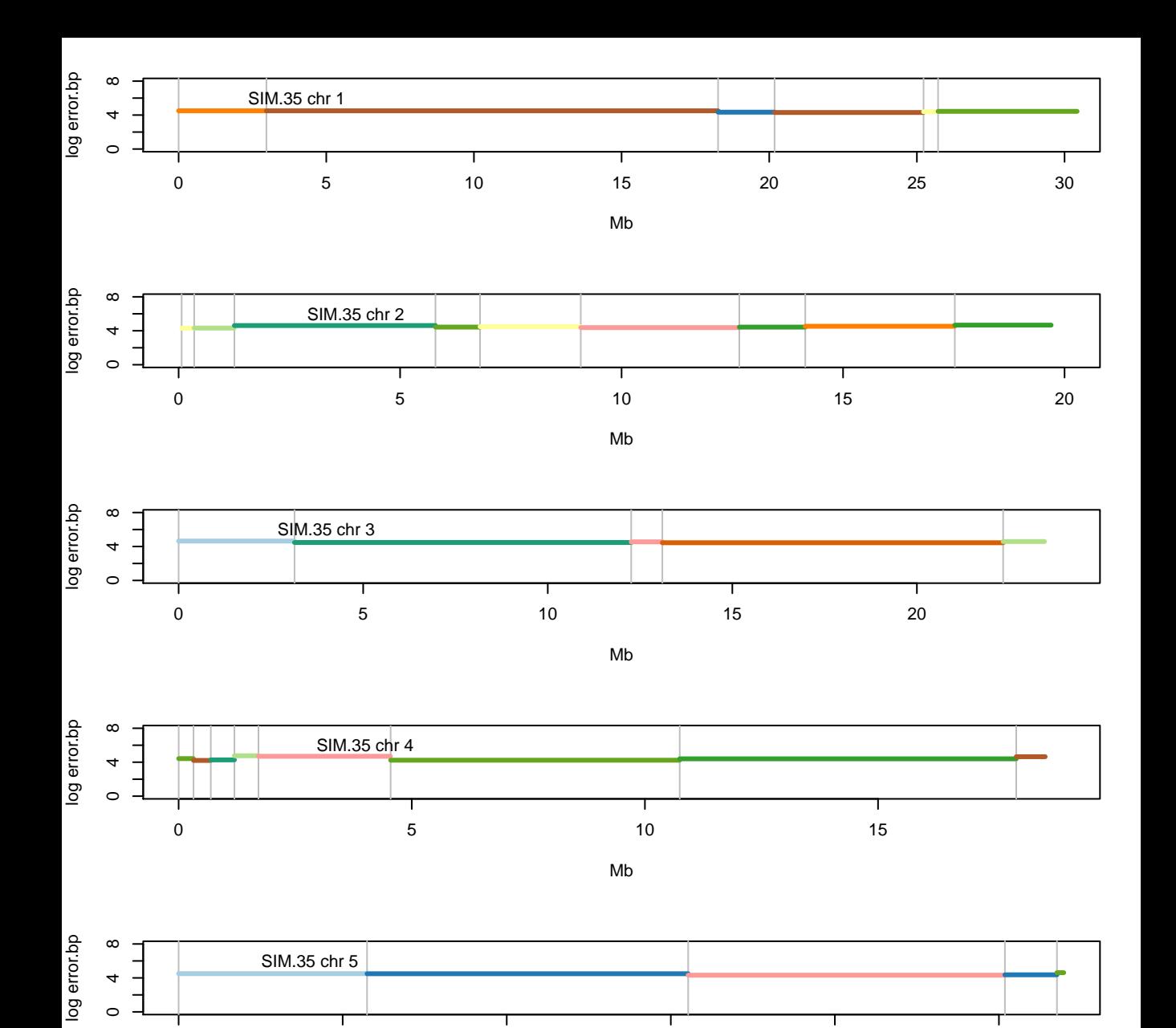

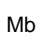

5 10 15 20 25

 $\overline{0}$ 

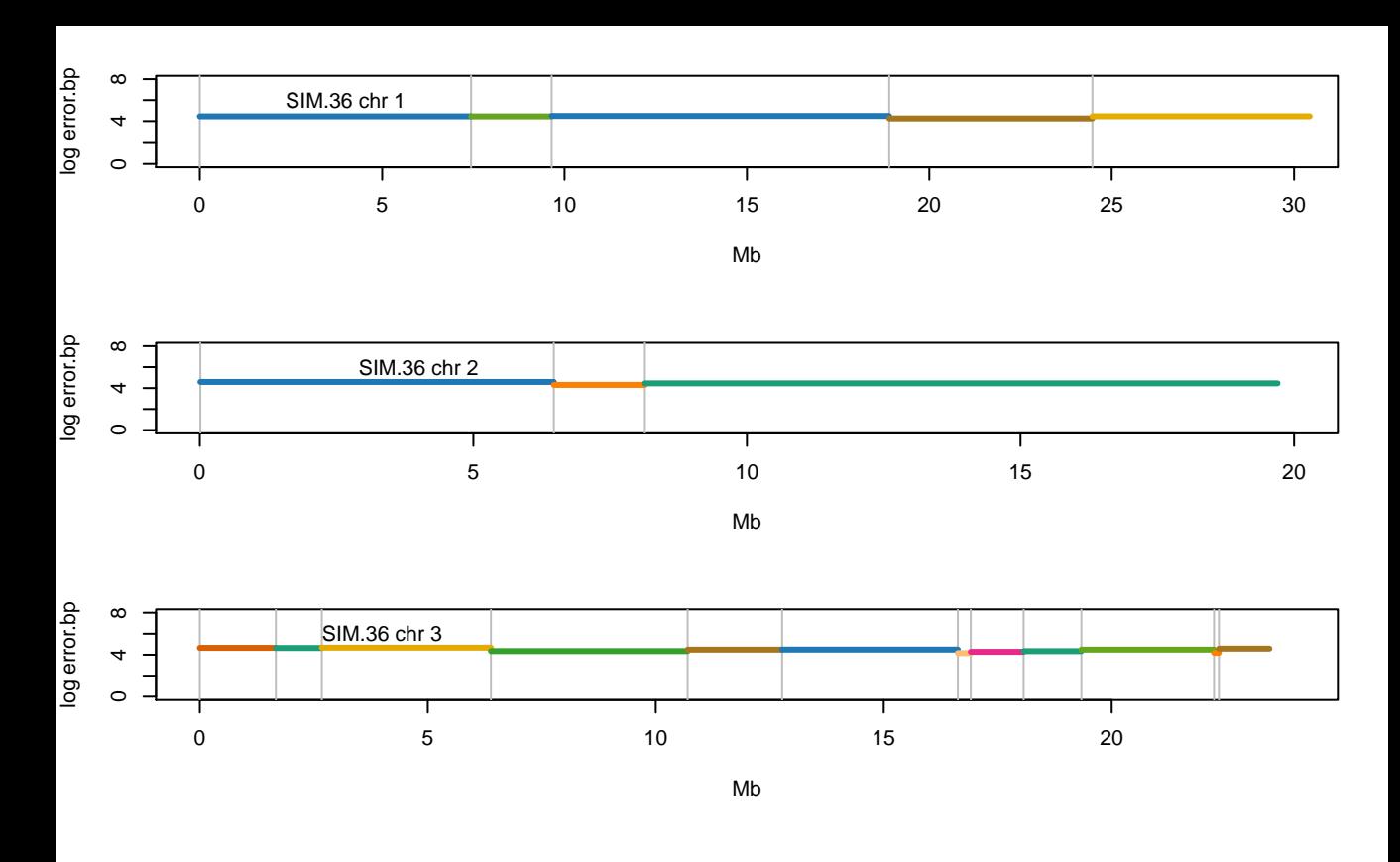

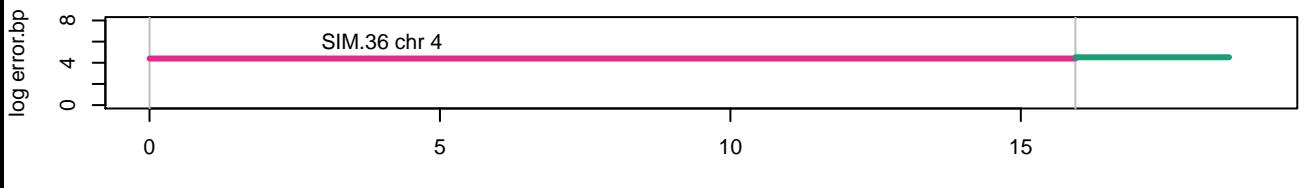

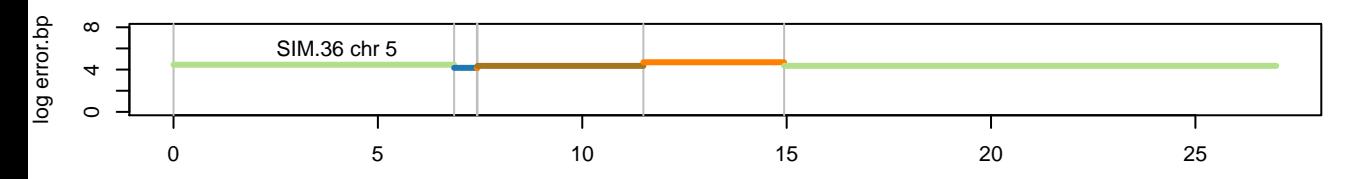

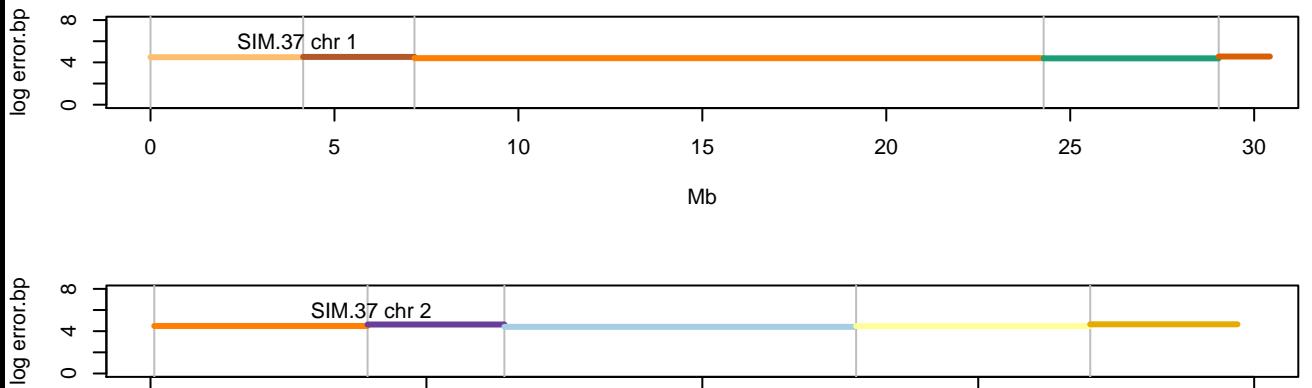

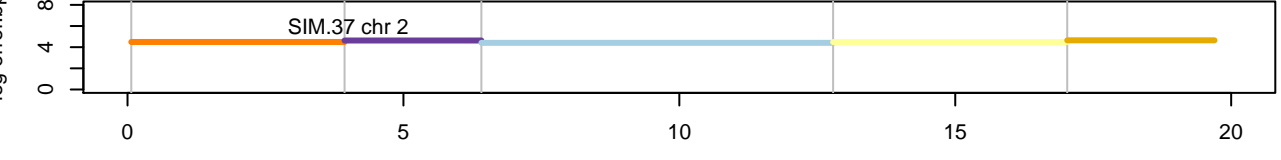

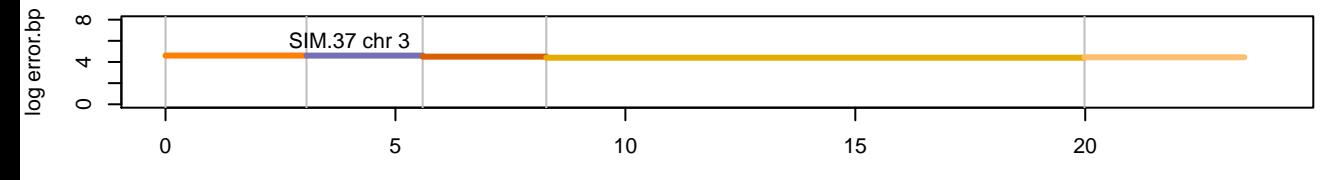

Mb

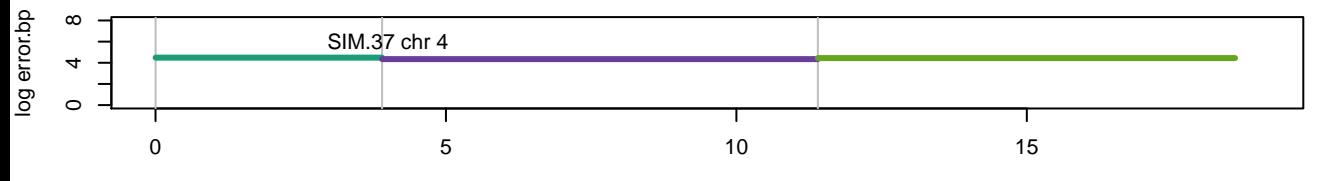

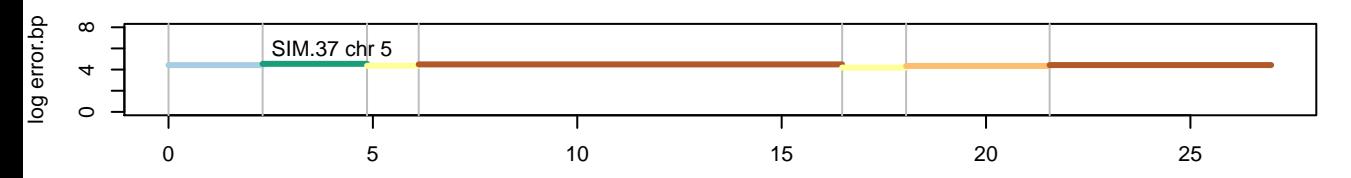

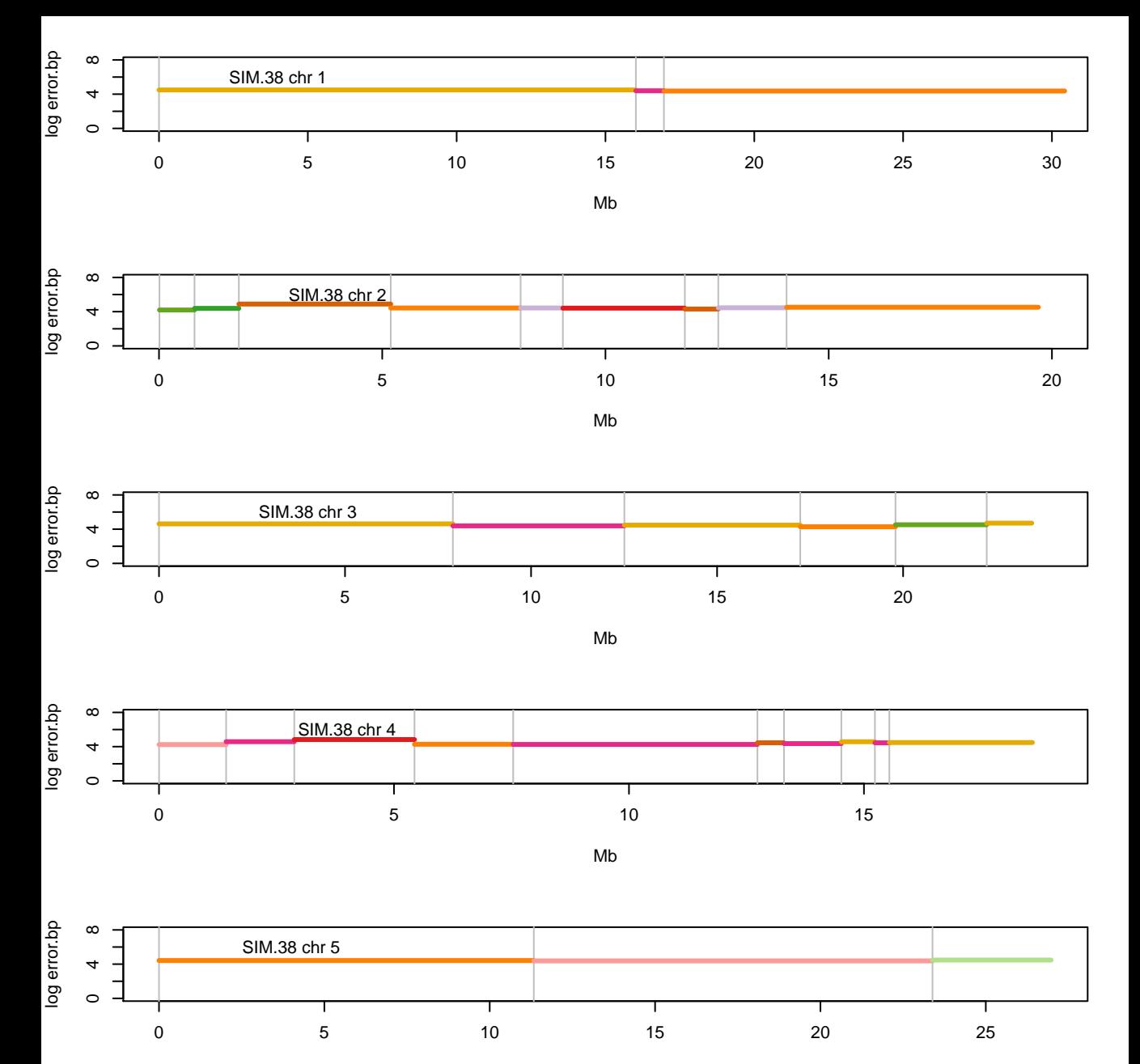

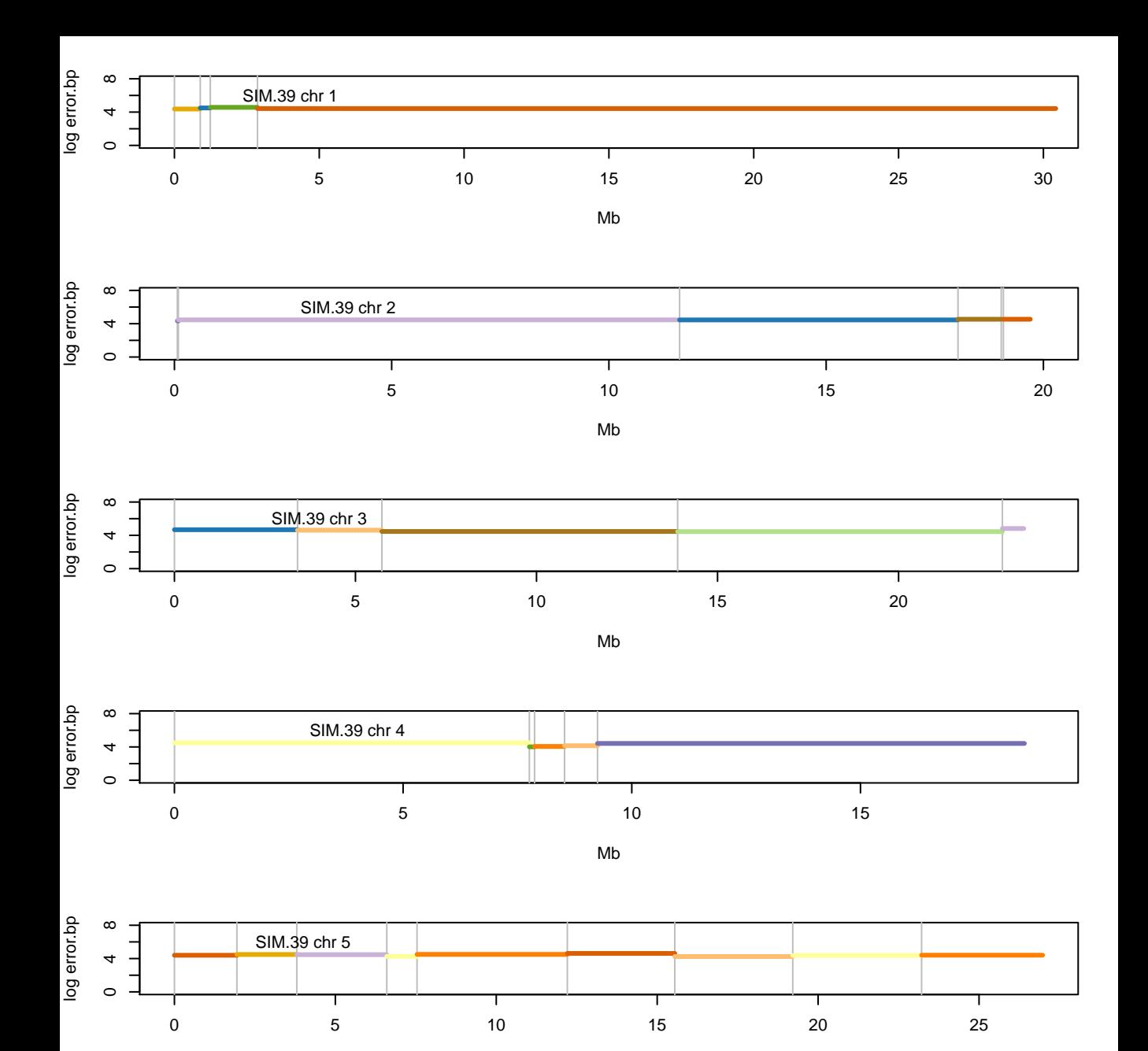

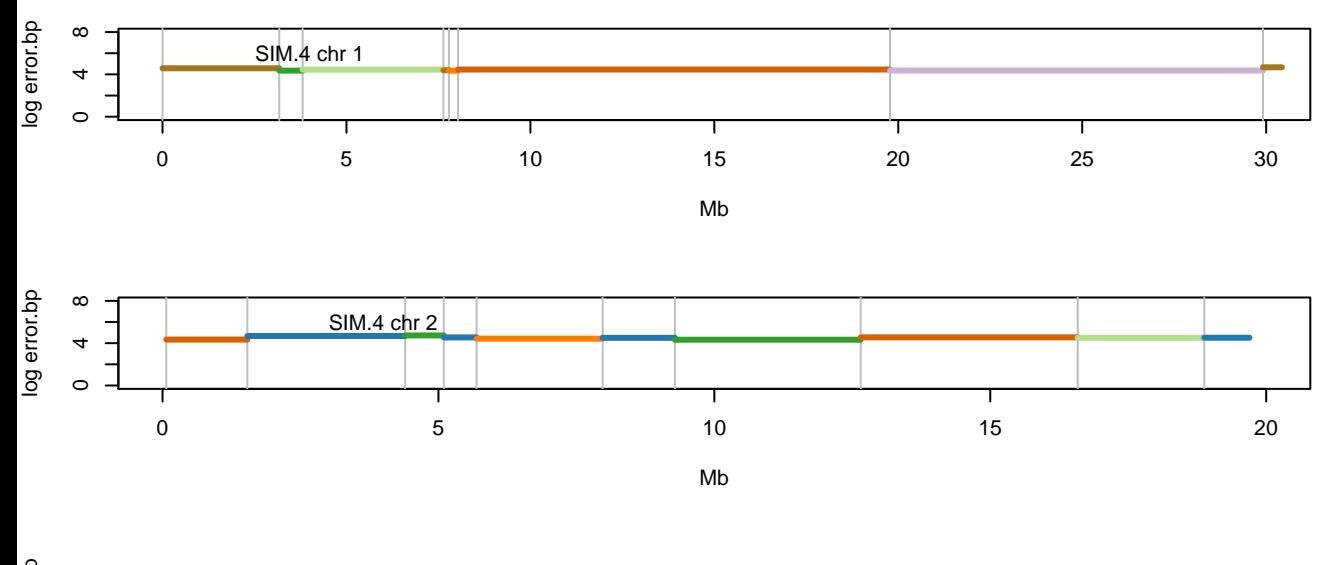

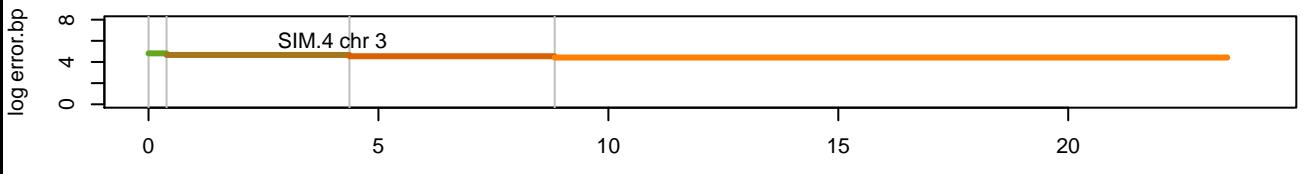

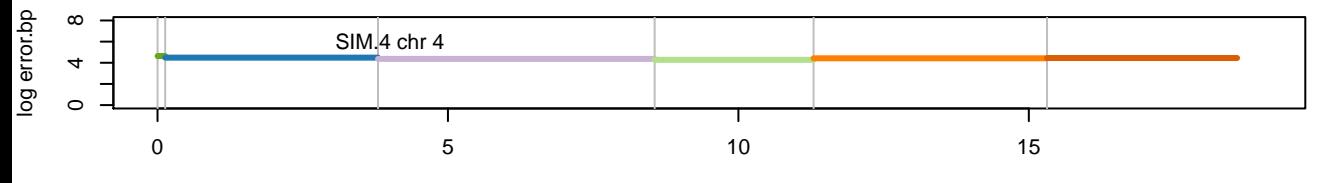

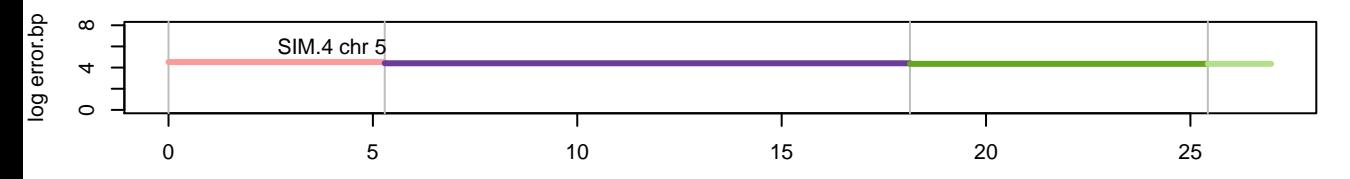

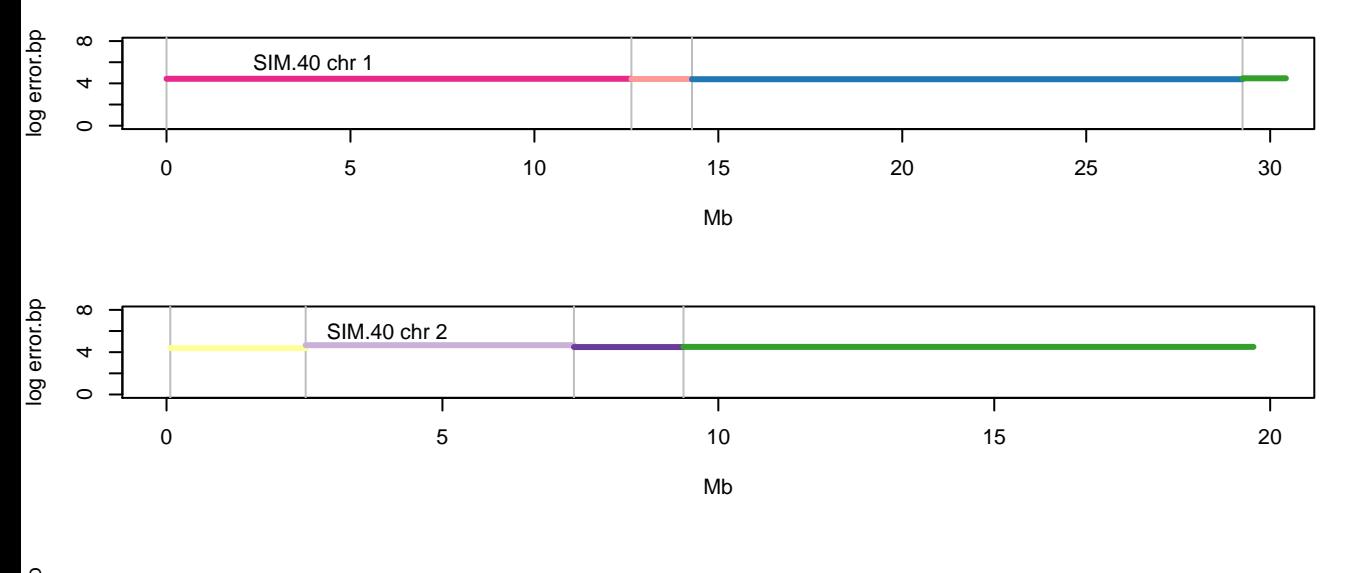

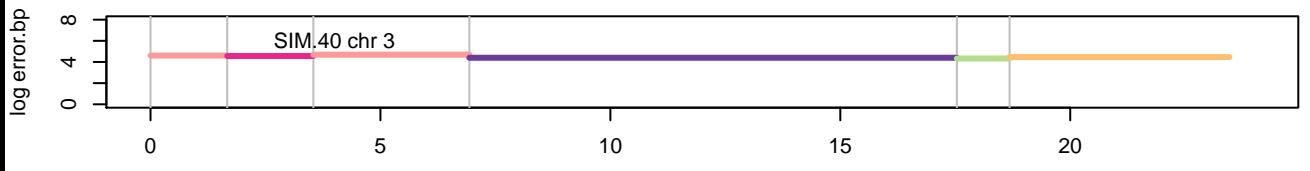

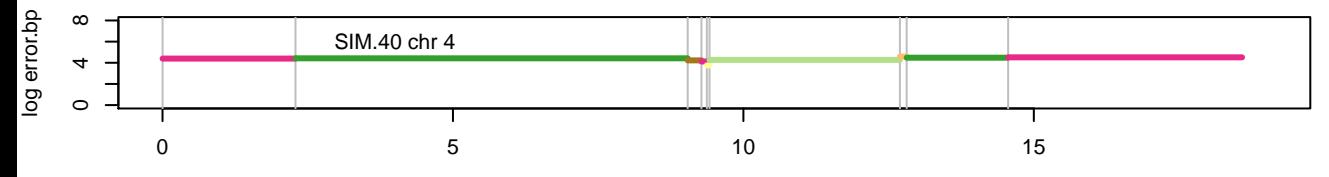

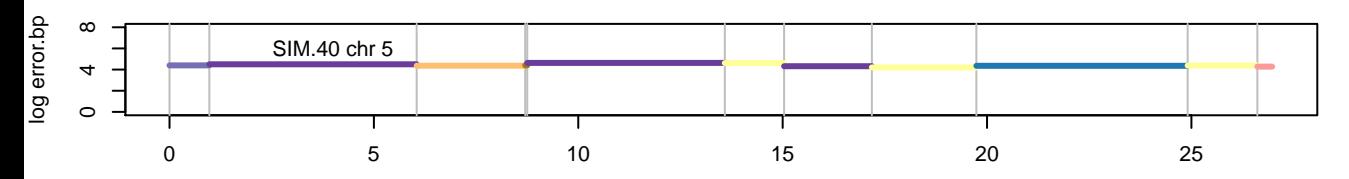

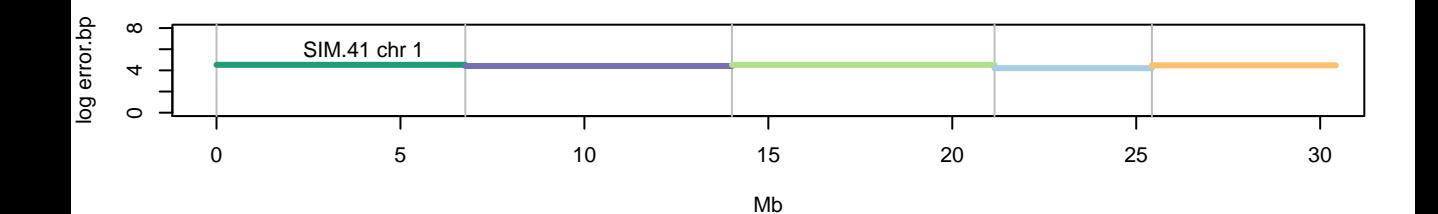

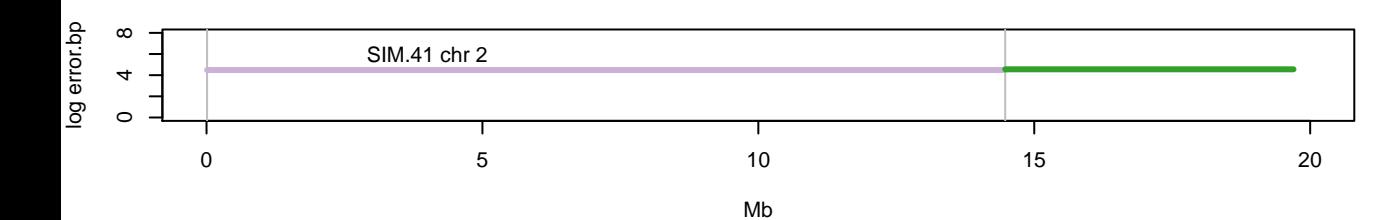

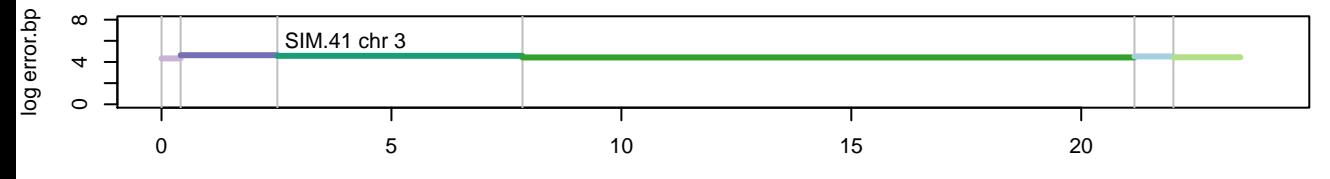

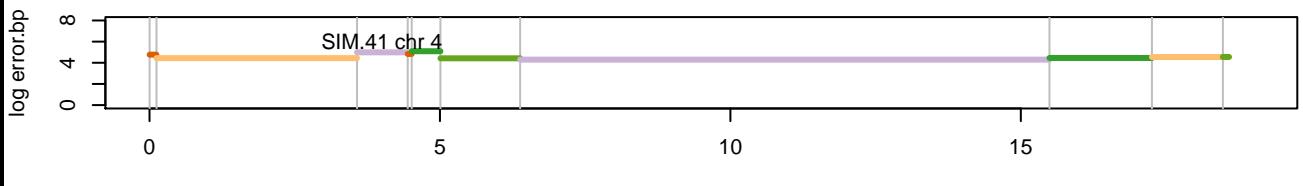

Mb

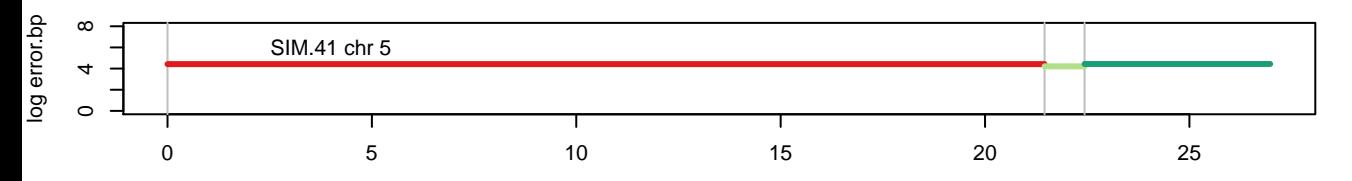

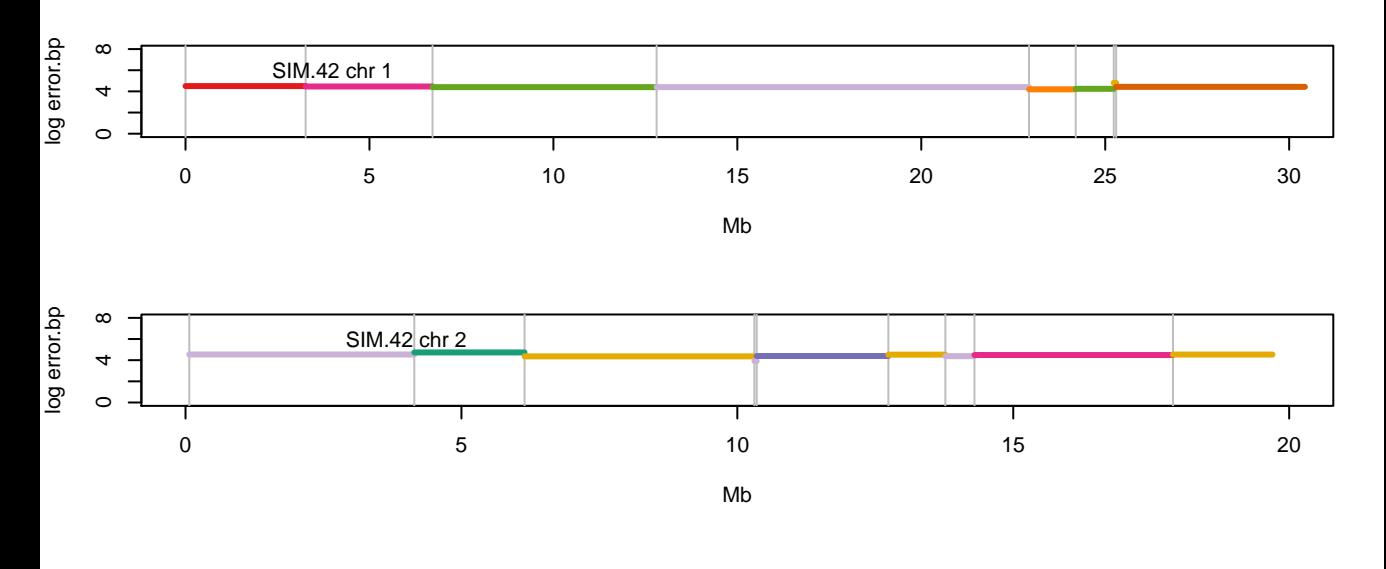

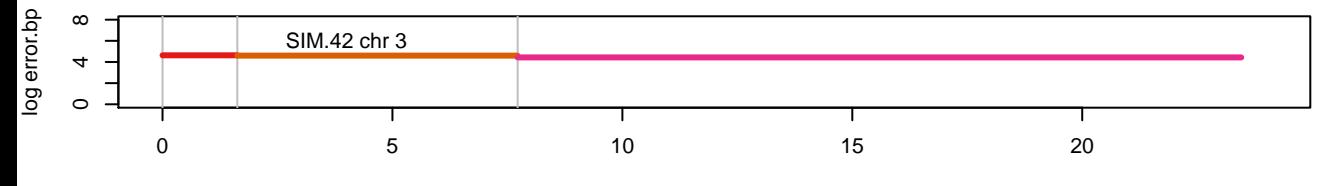

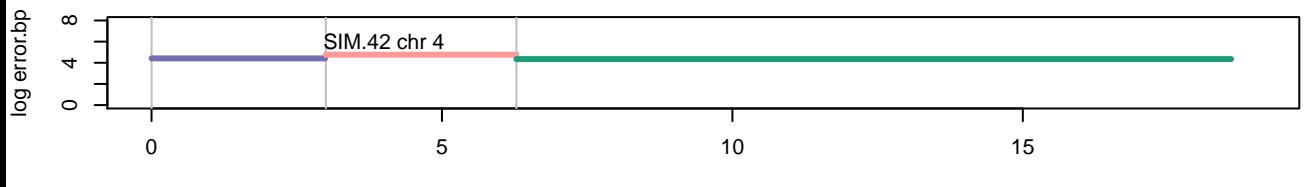

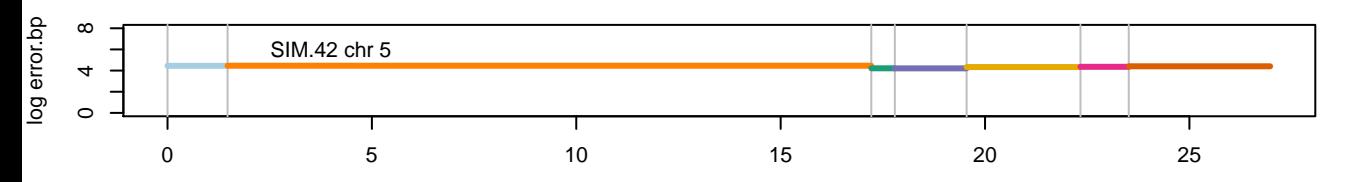

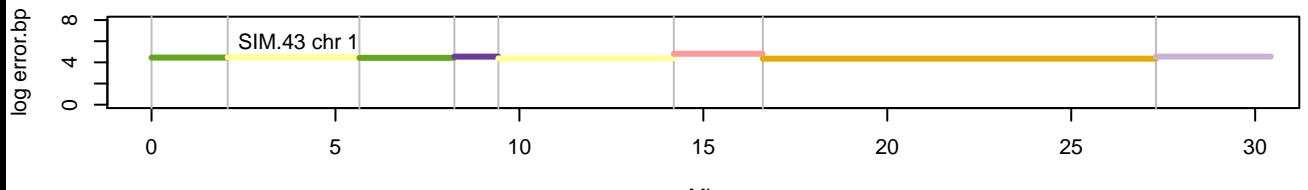

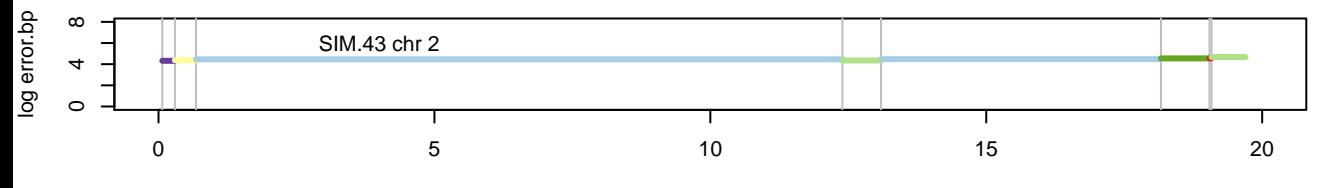

Mb

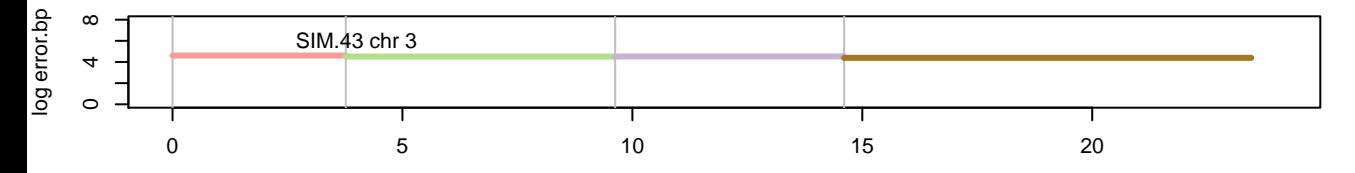

Mb

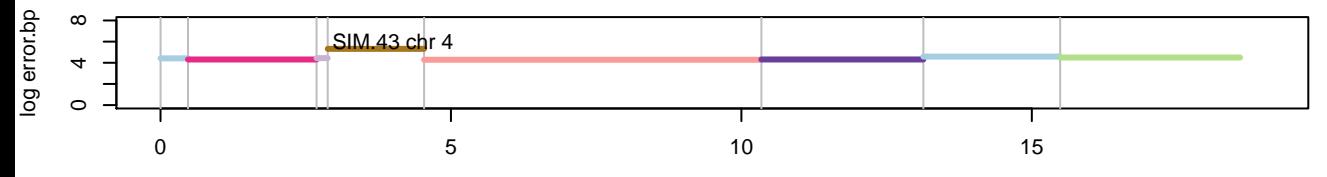

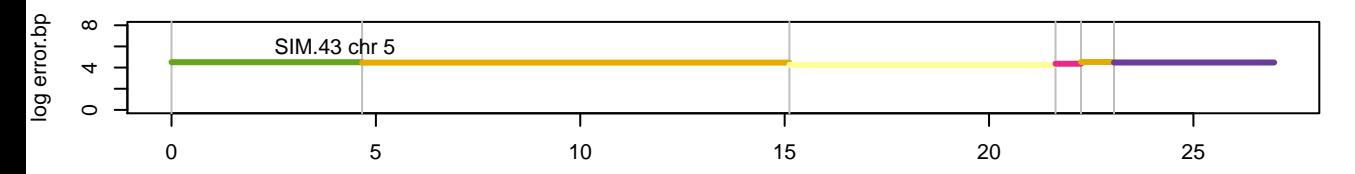

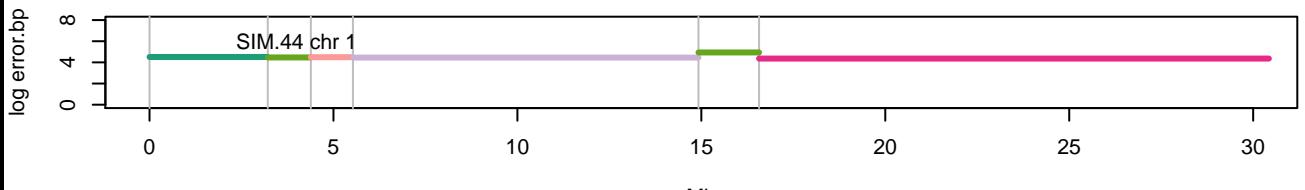

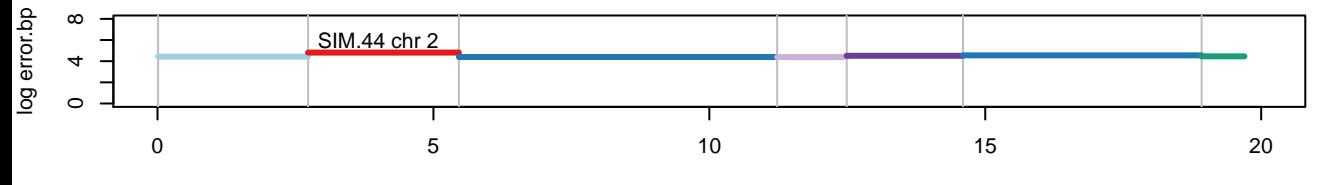

Mb

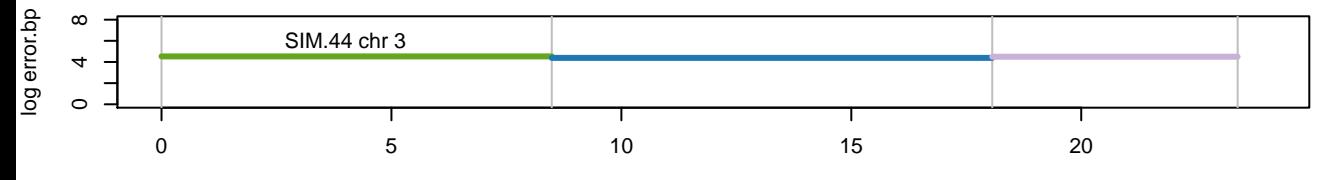

Mb

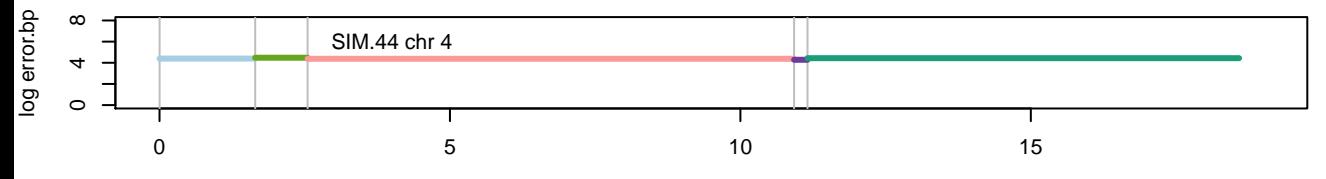

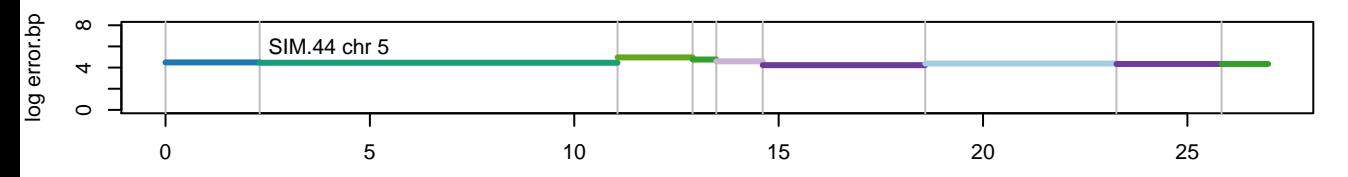

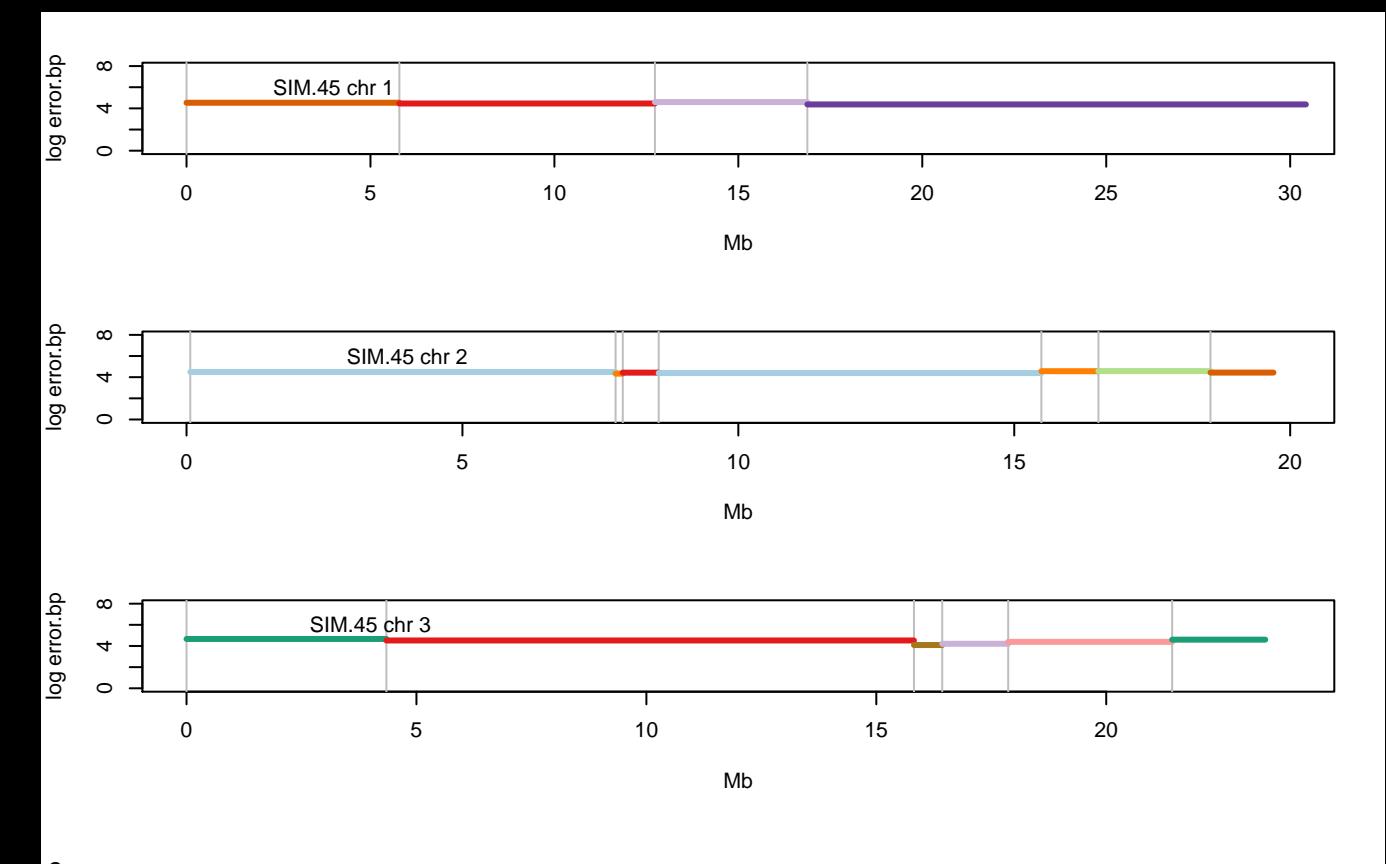

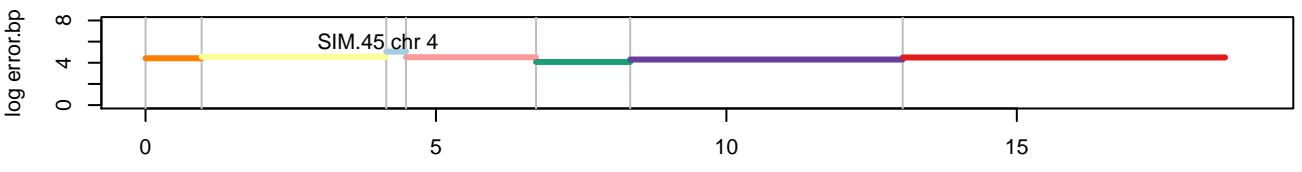

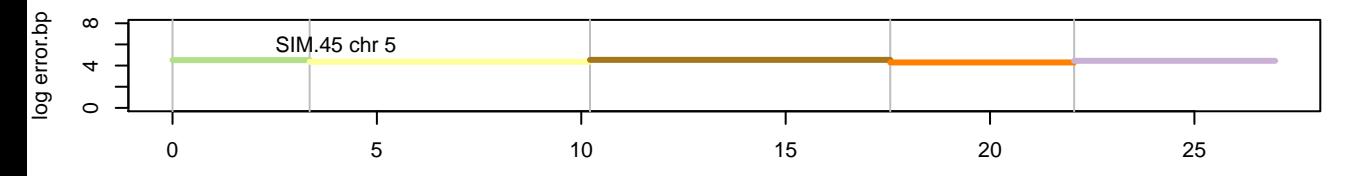

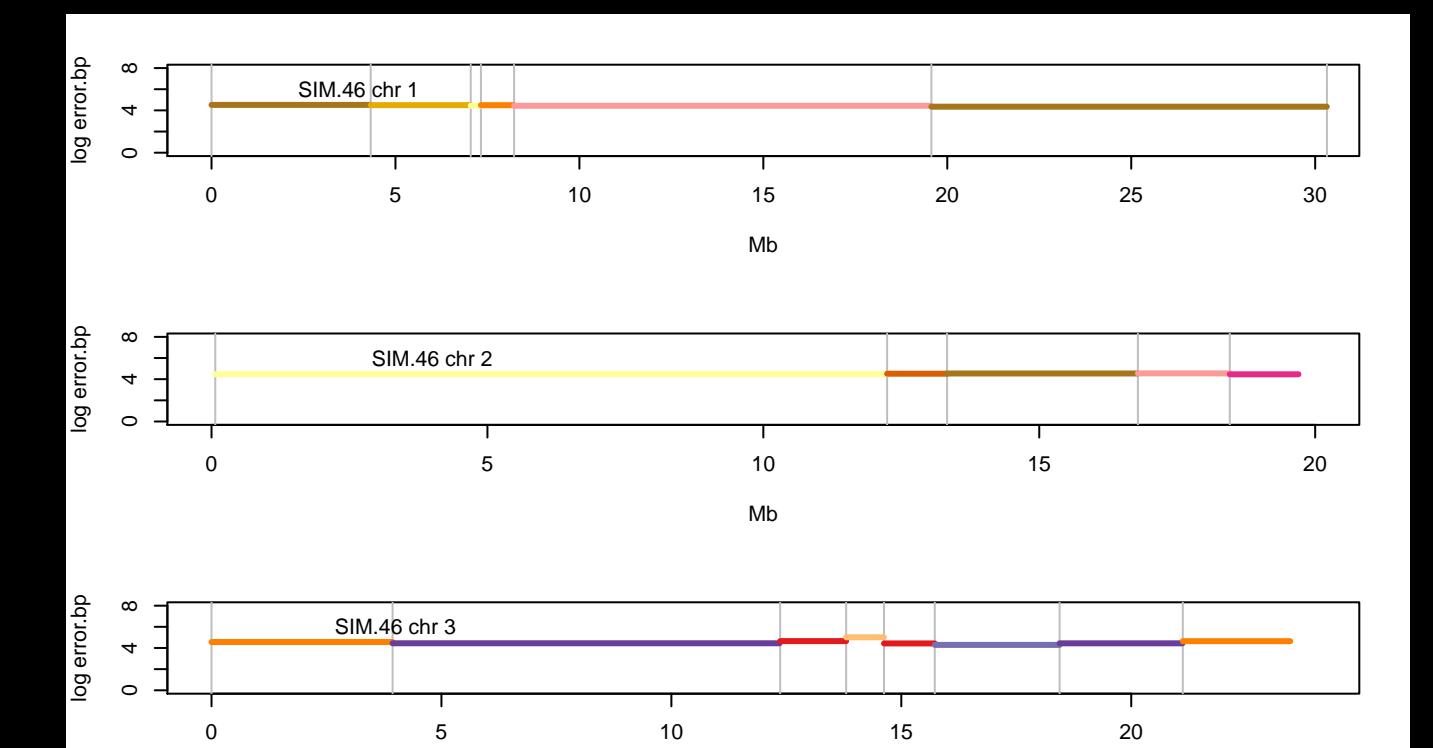

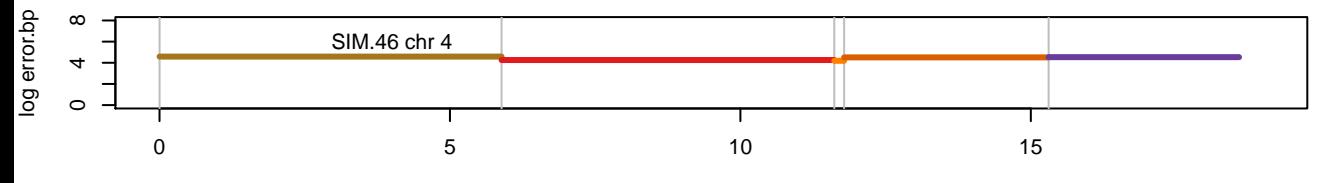

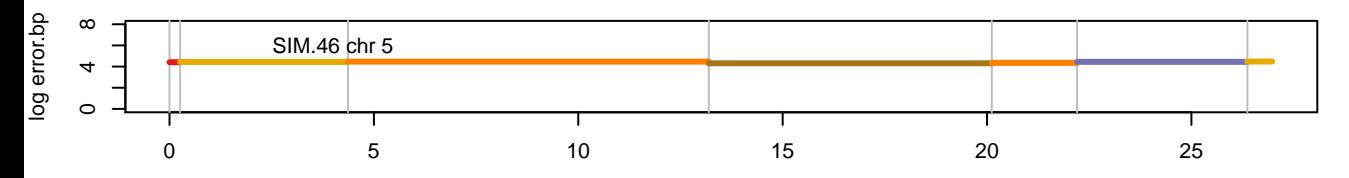

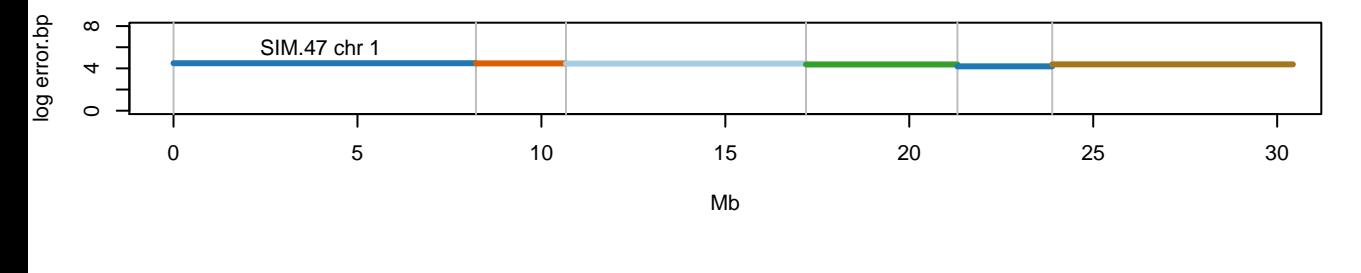

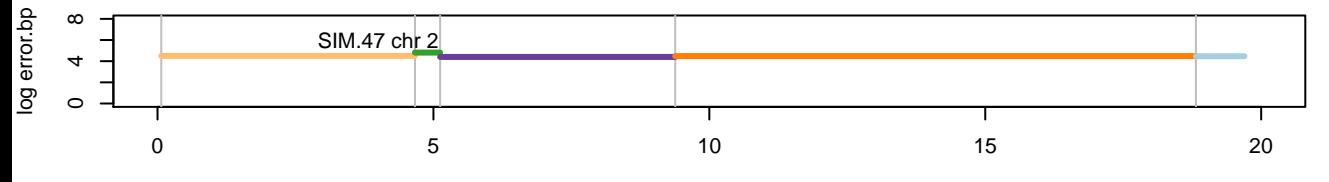

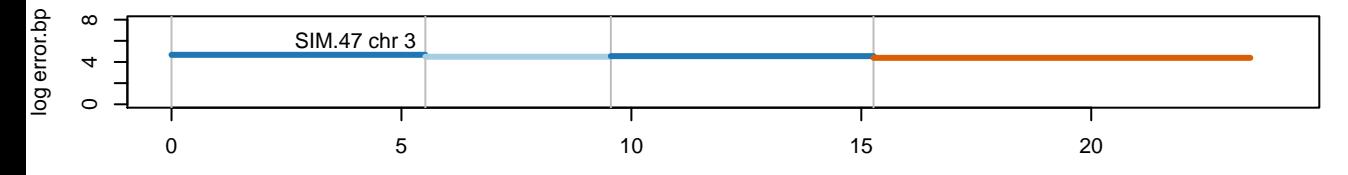

Mb

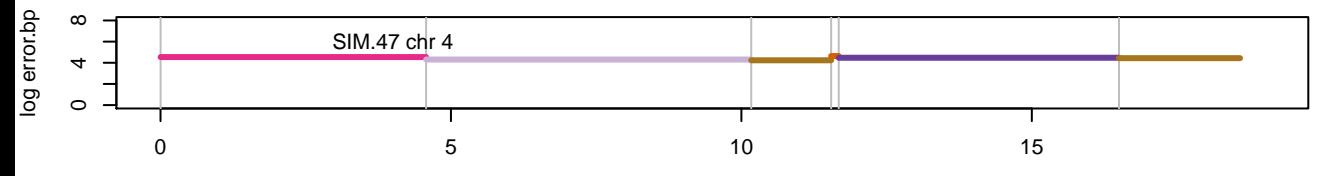

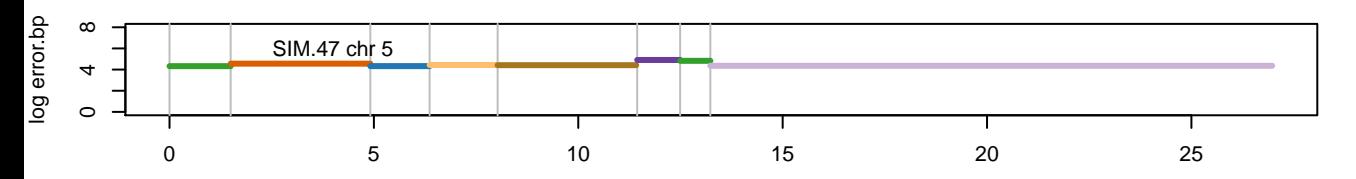

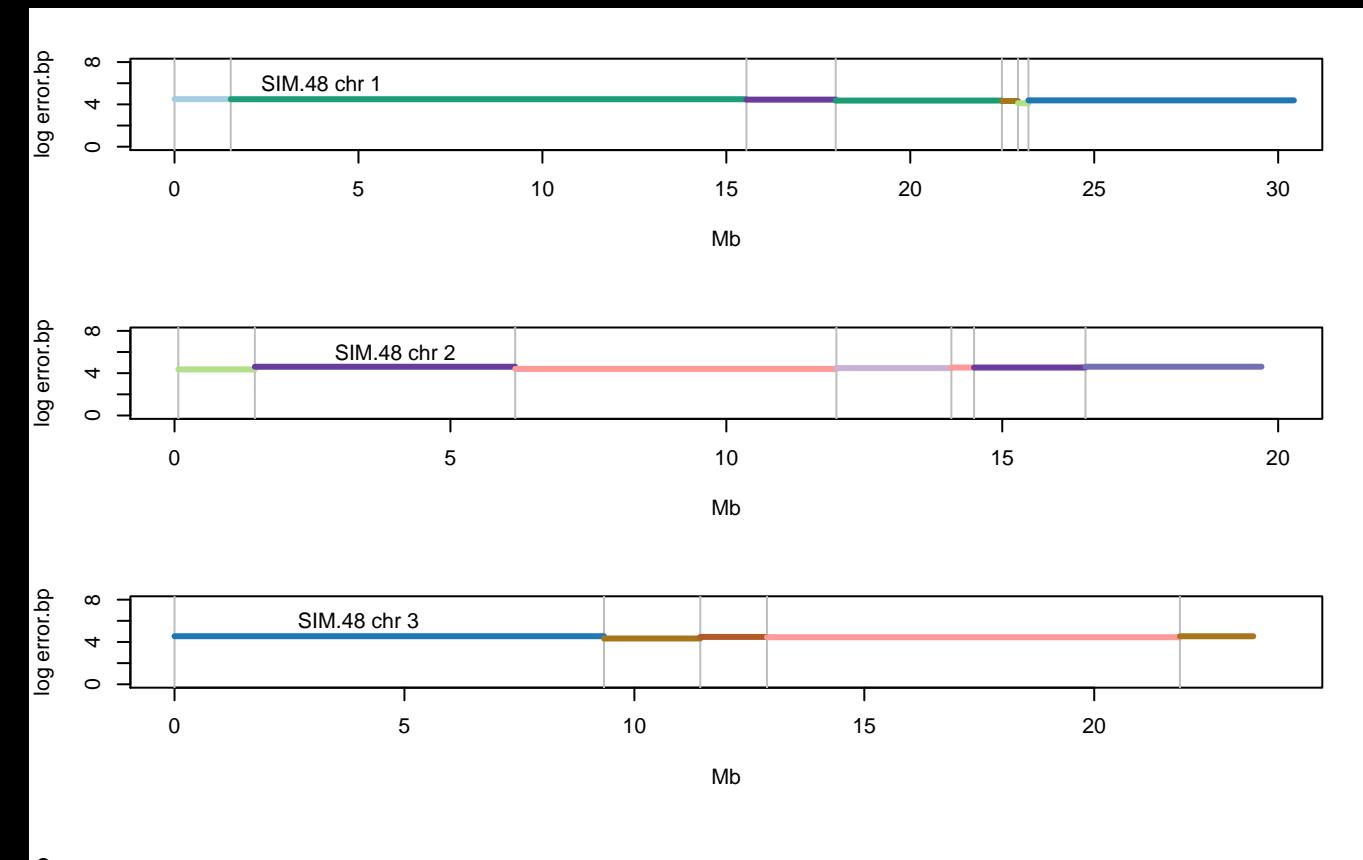

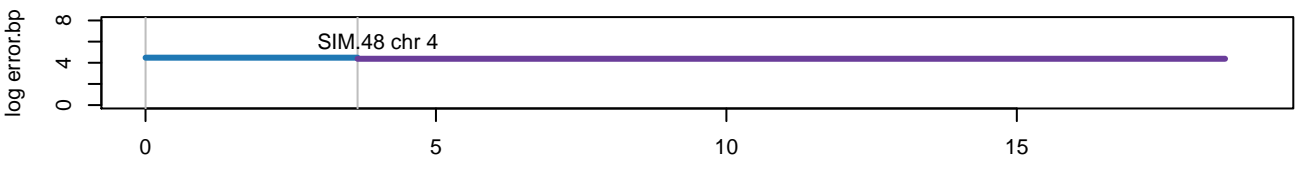

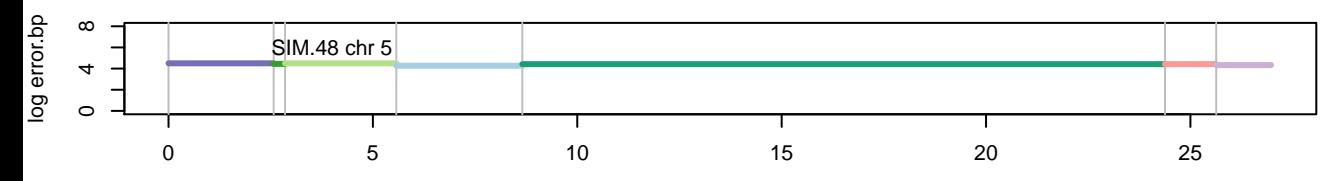

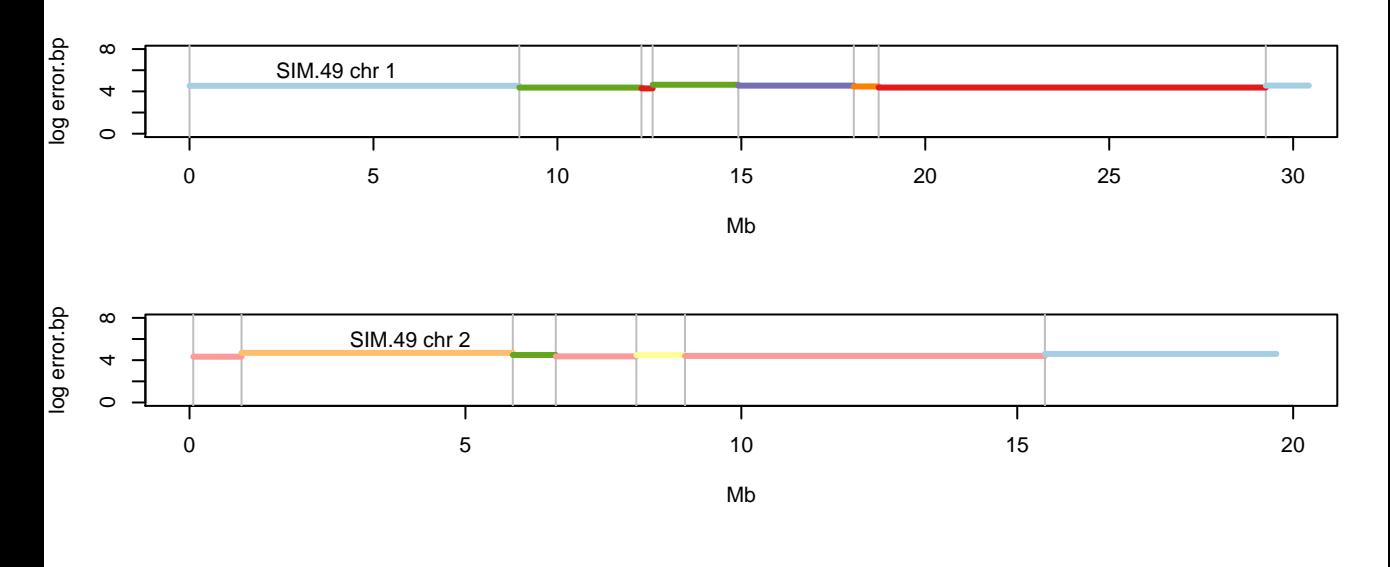

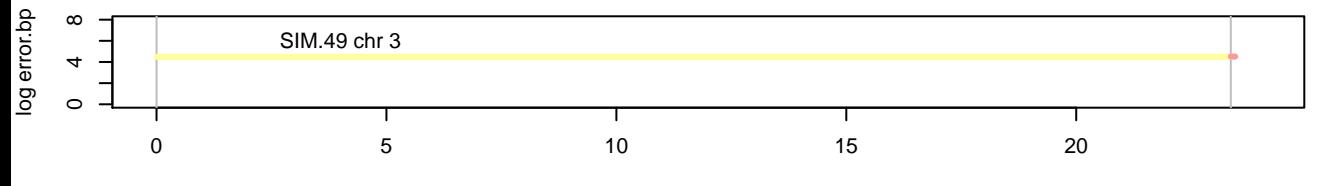

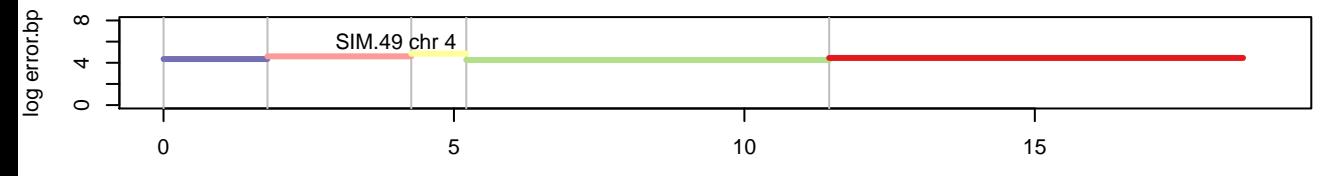

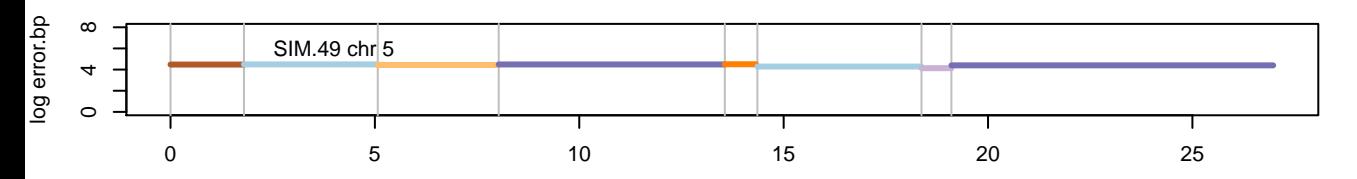

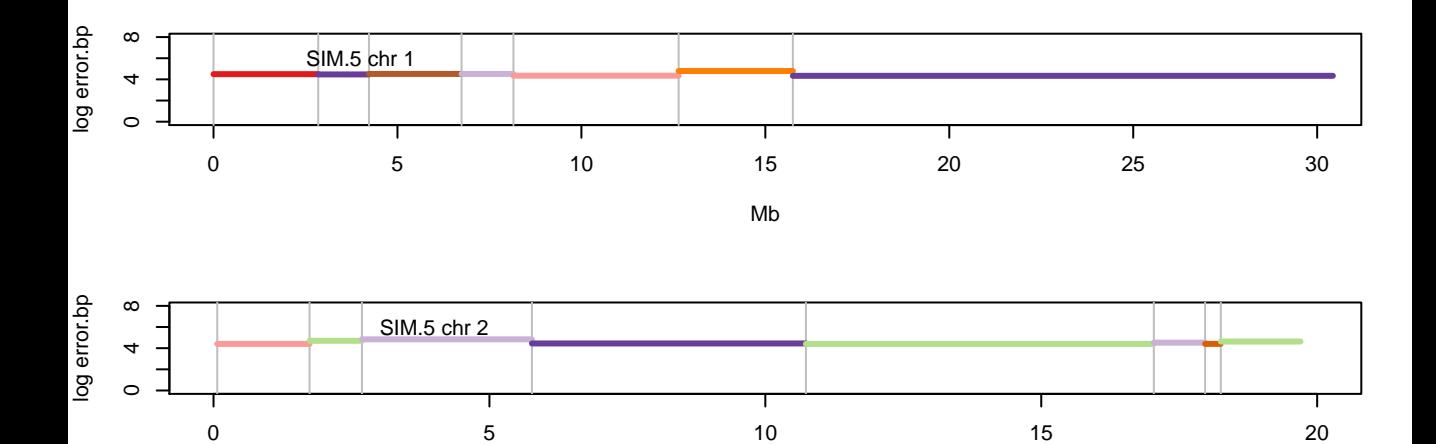

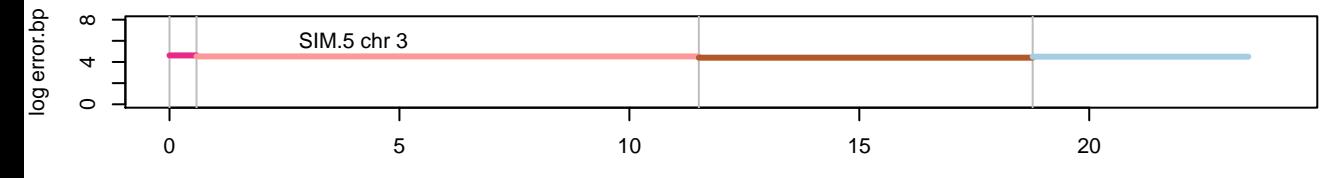

Mb

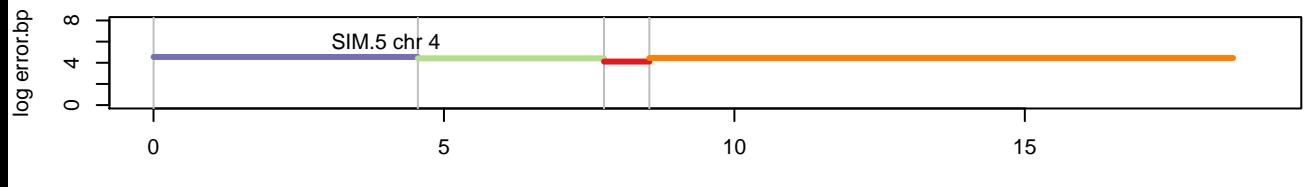

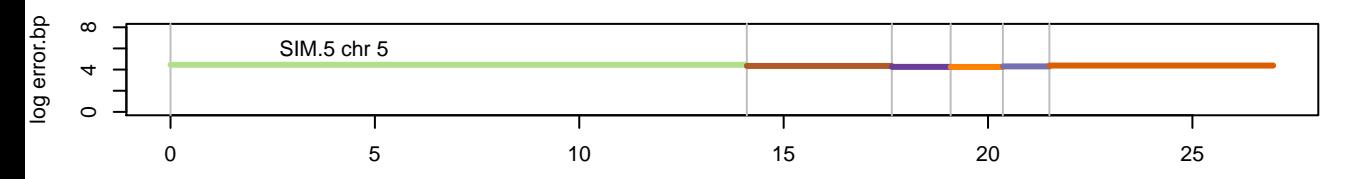

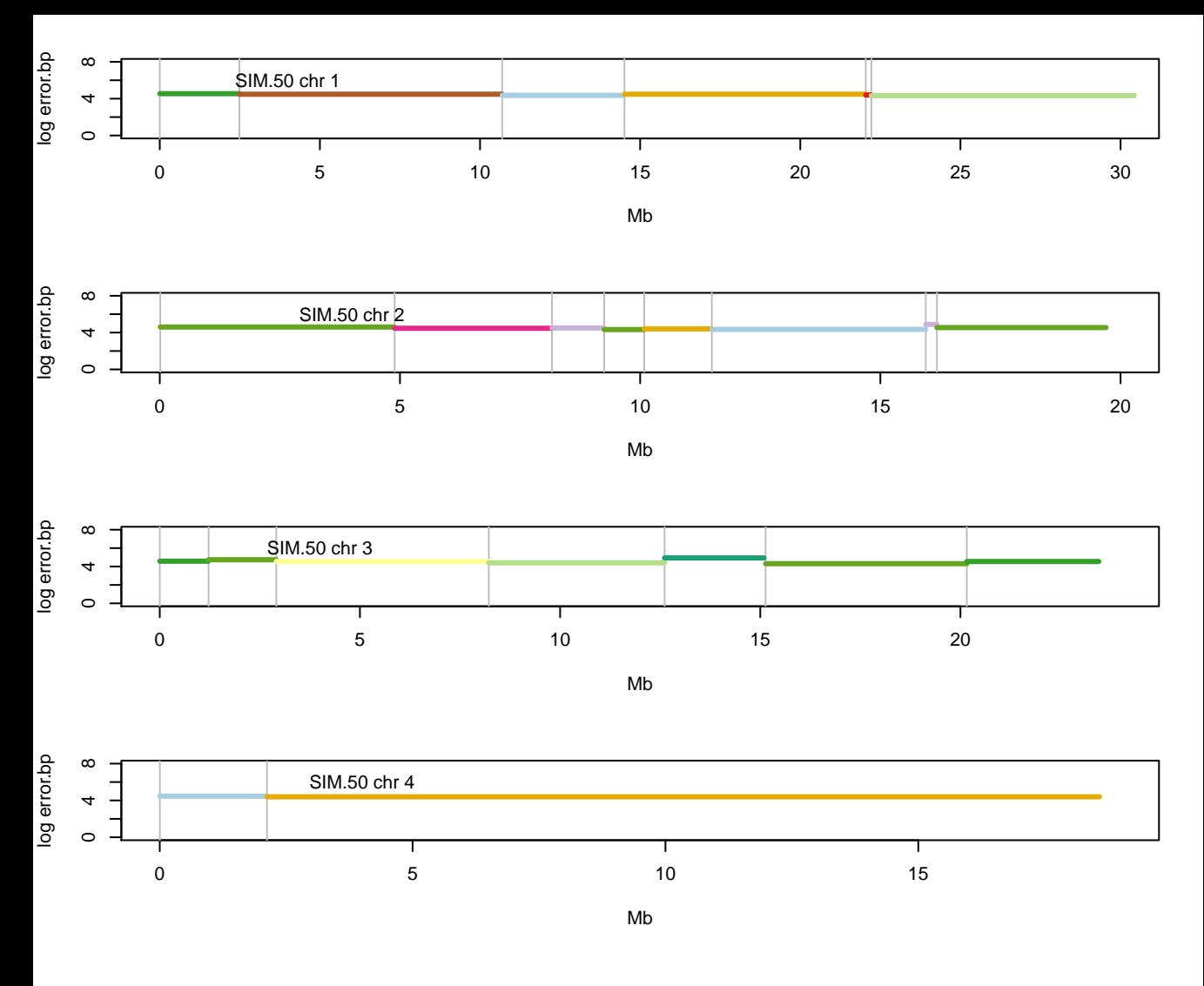

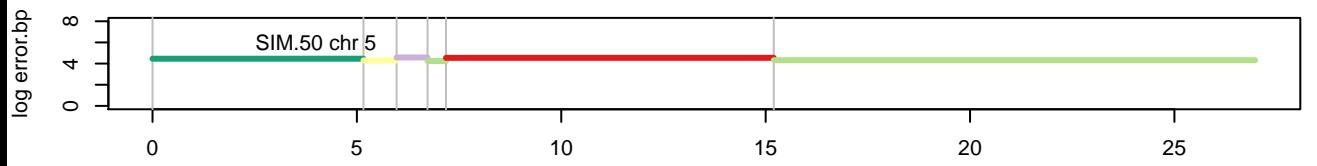

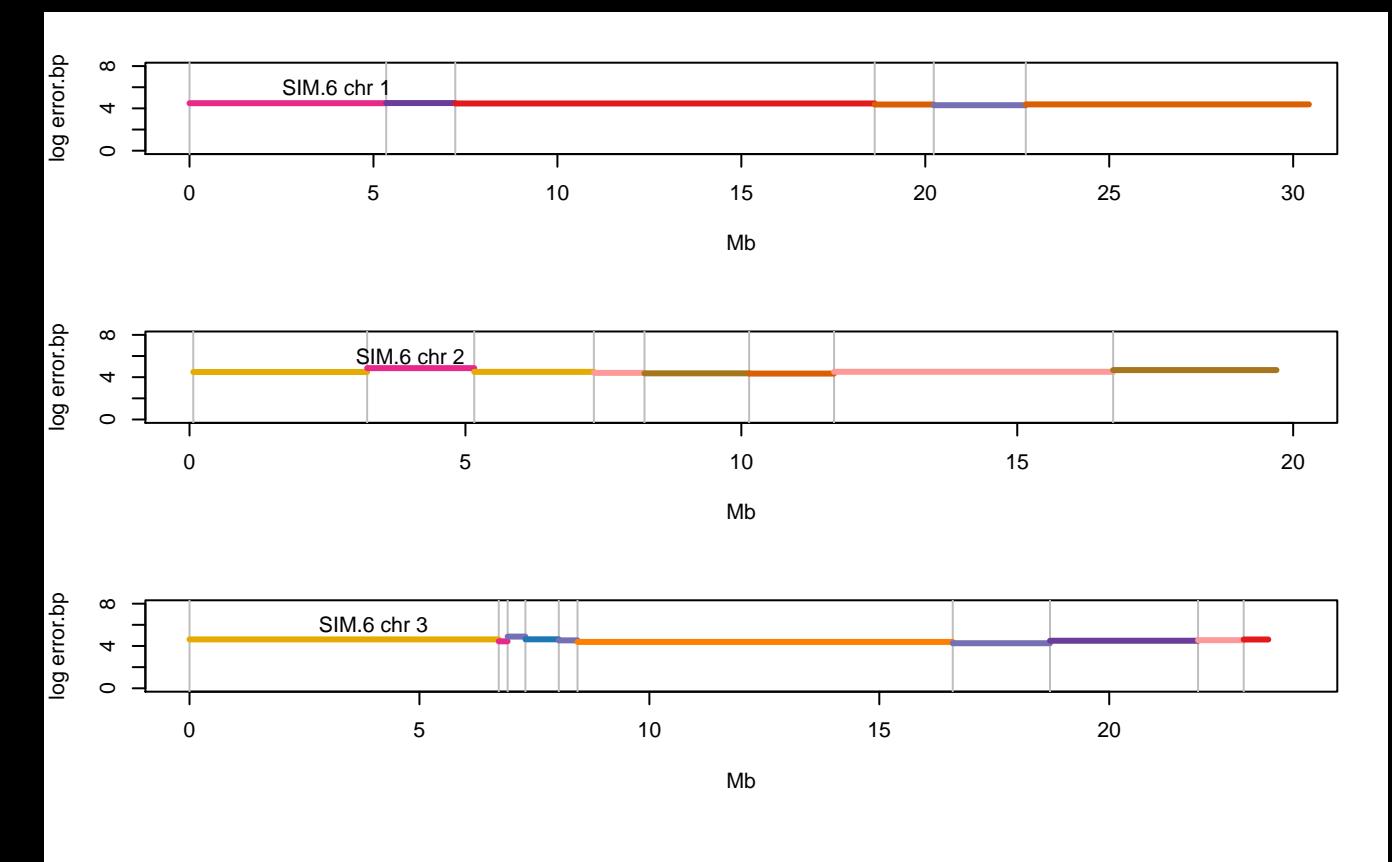

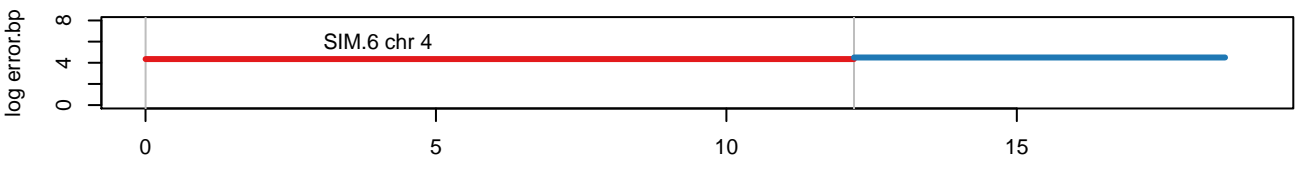

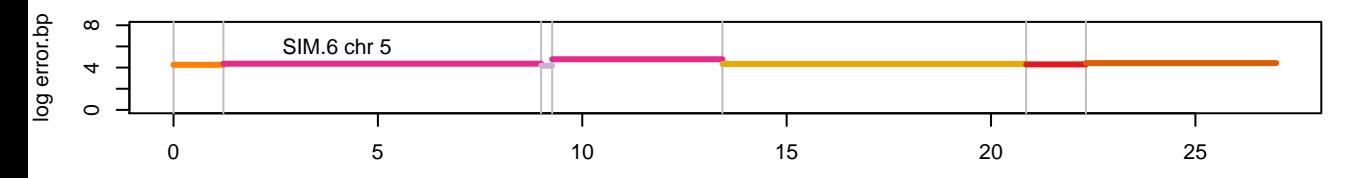

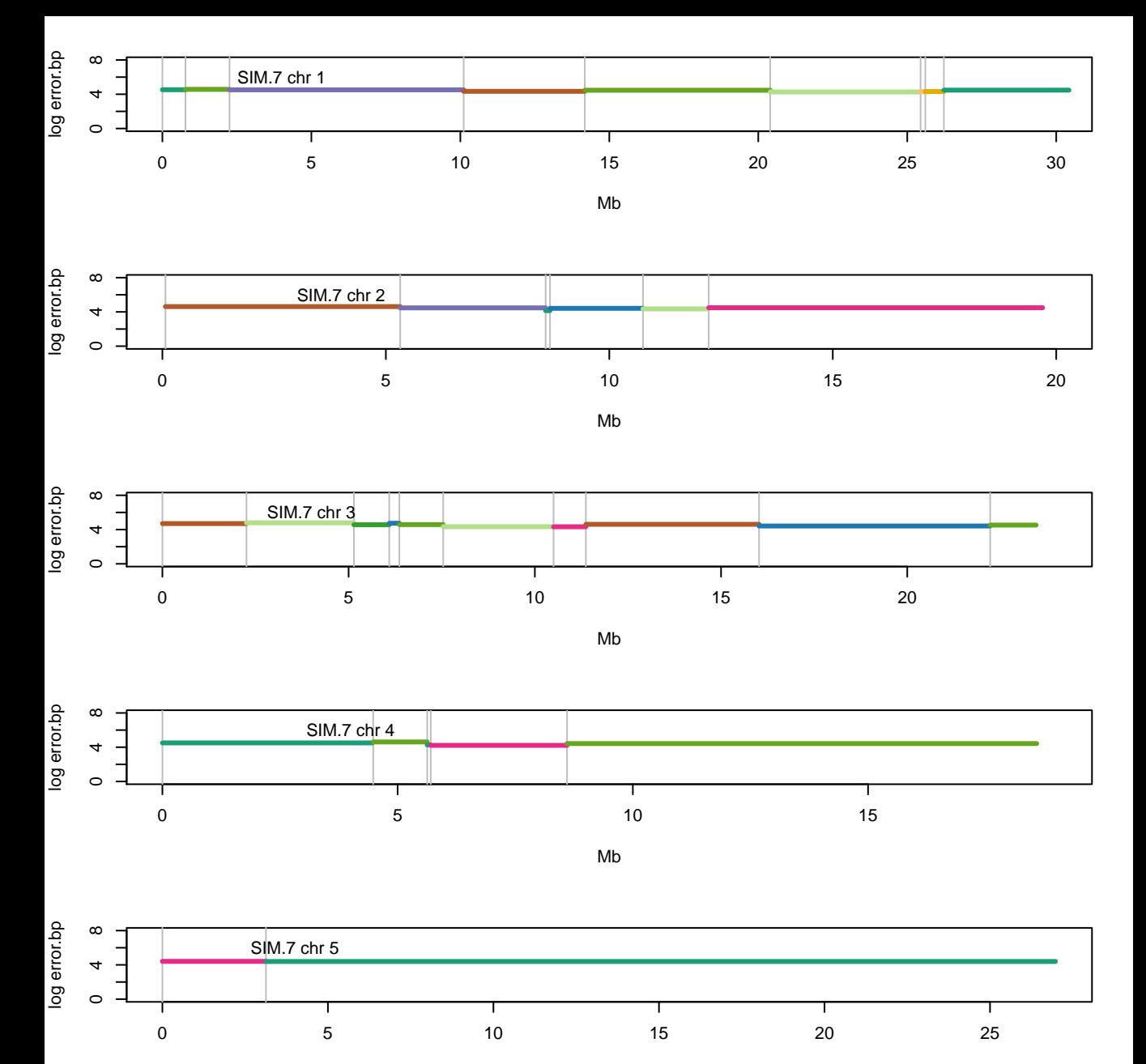

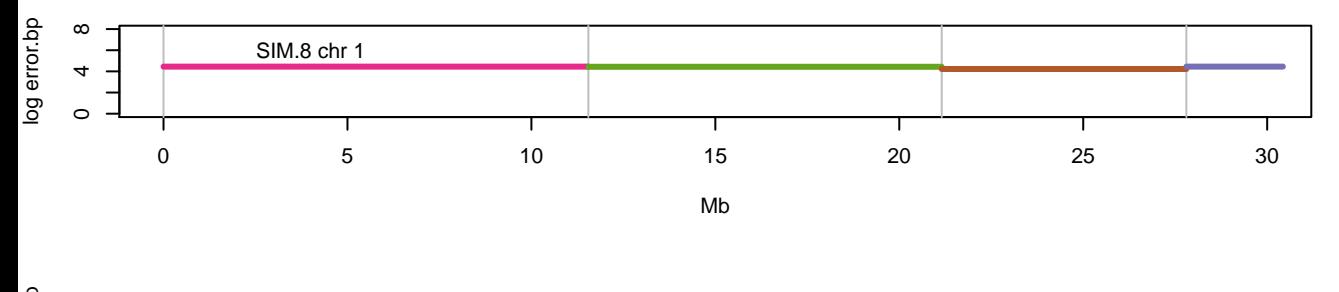

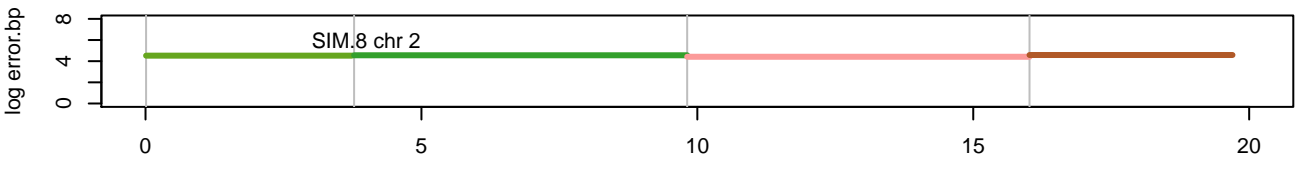

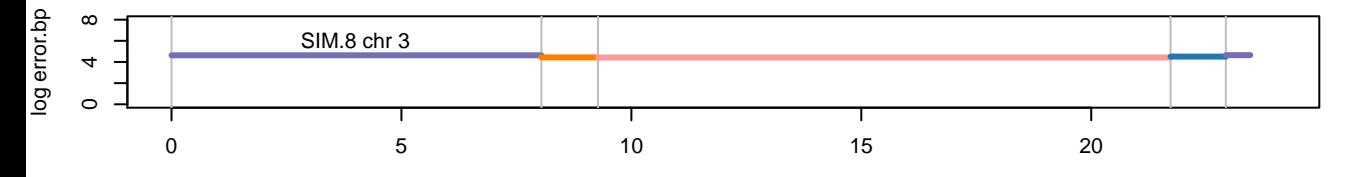

Mb

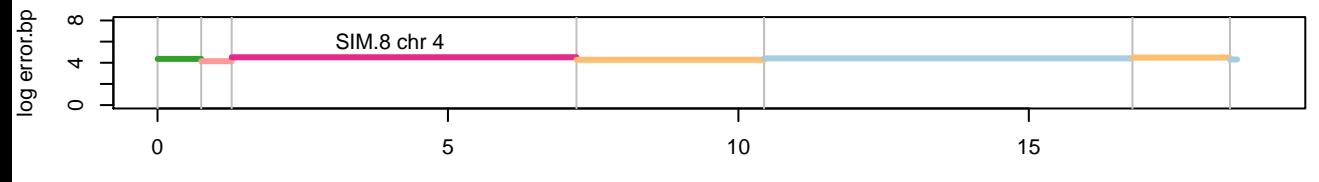

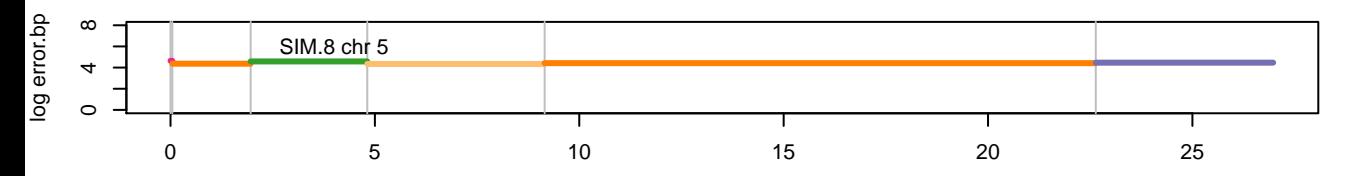

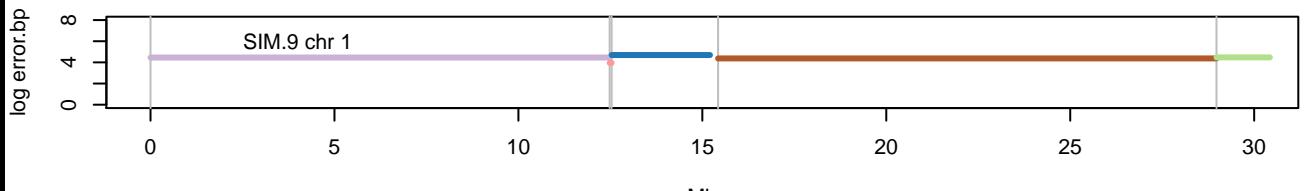

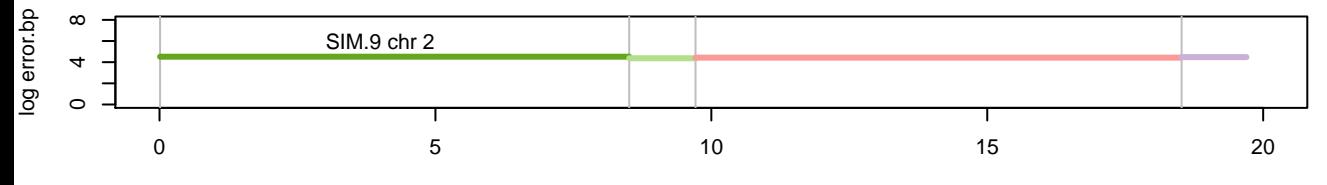

Mb

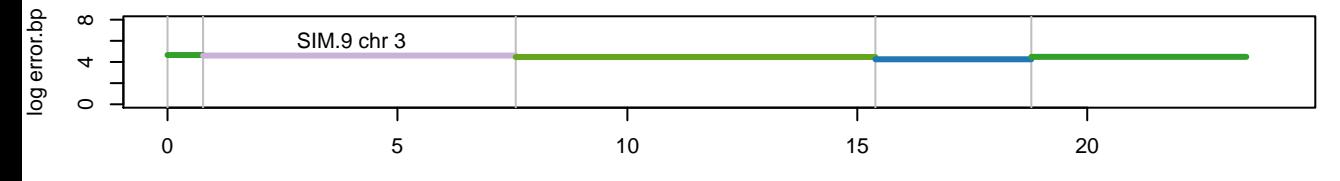

Mb

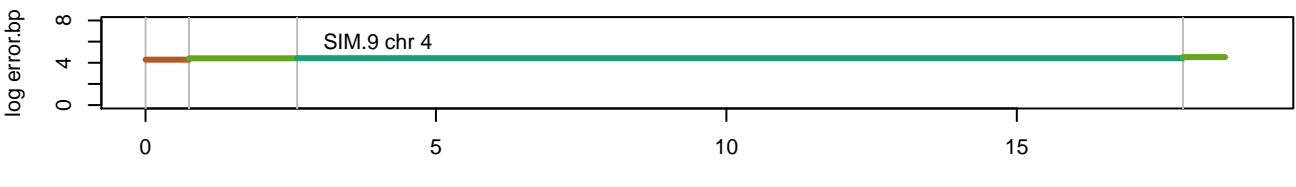

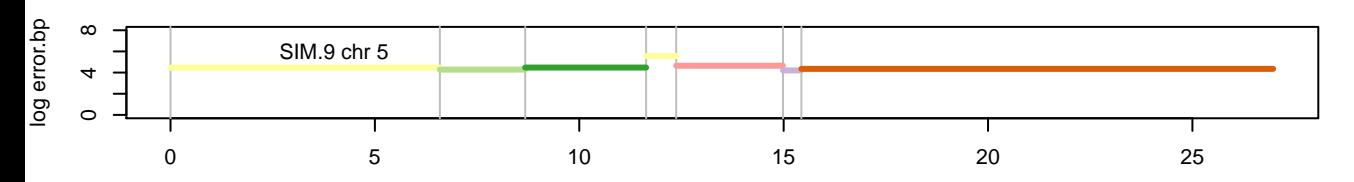